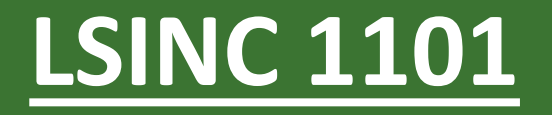

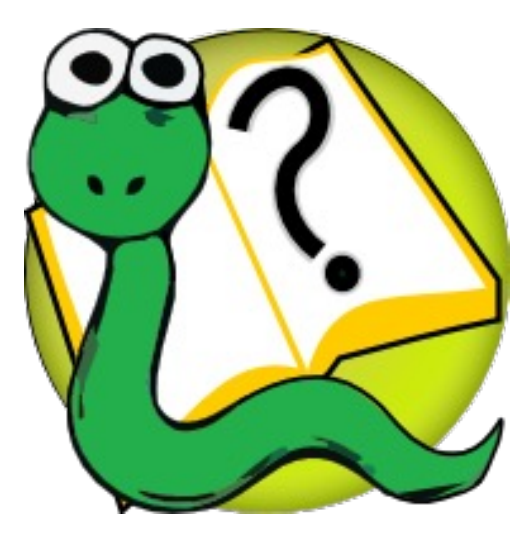

#### Informatique 1 Introduction à la programmation

**Modalités du cours**

Kim Mens Siegfried Nijssen

#### Les titulaires

#### Pr. Siegfried Nijssen

- Siegfried.Nijssen@uclouvain.be
- Première partie du cours

#### Pr. Kim Mens

- Kim.Mens@uclouvain.be
- Deuxième partie du cours

#### (Pr. Charles Pecheur

Co-titulaire du cours à LLN)

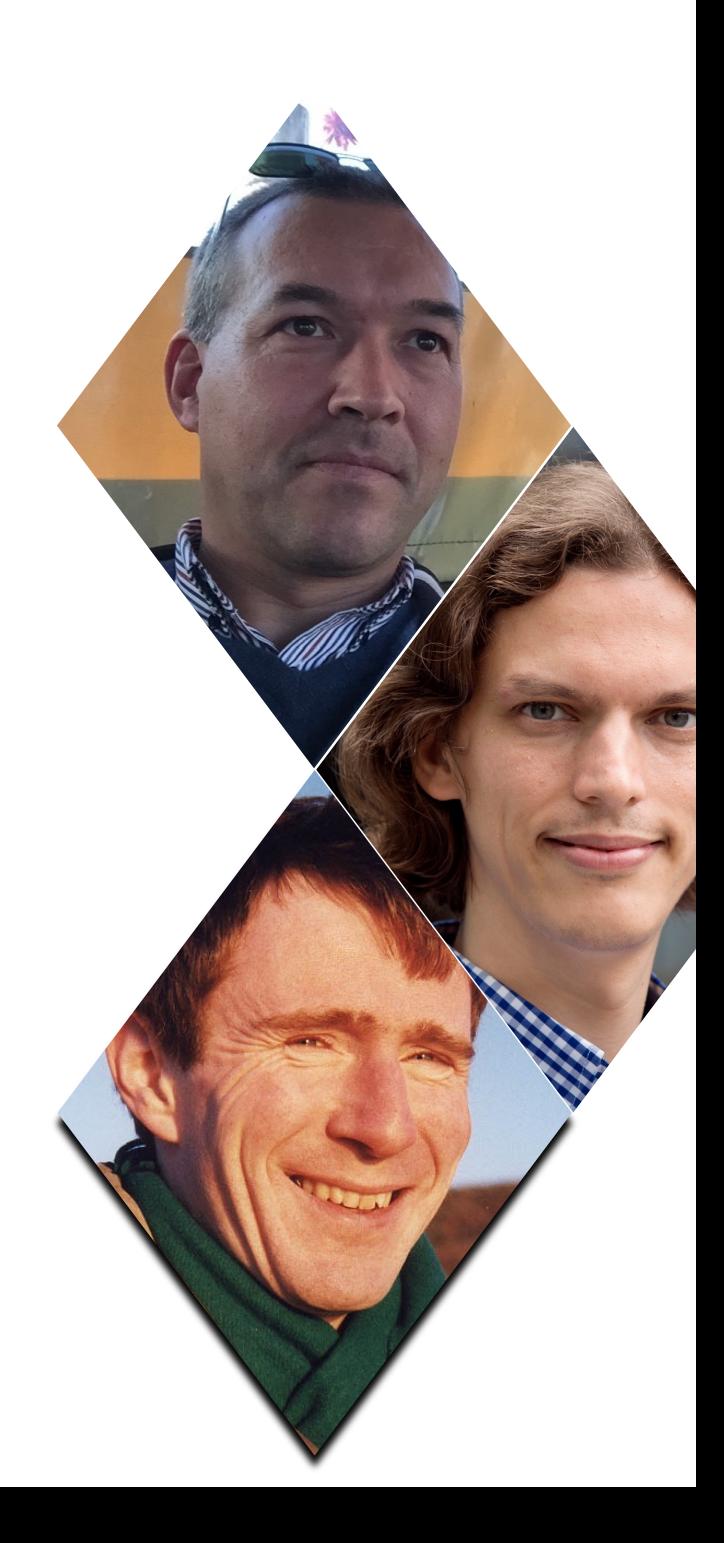

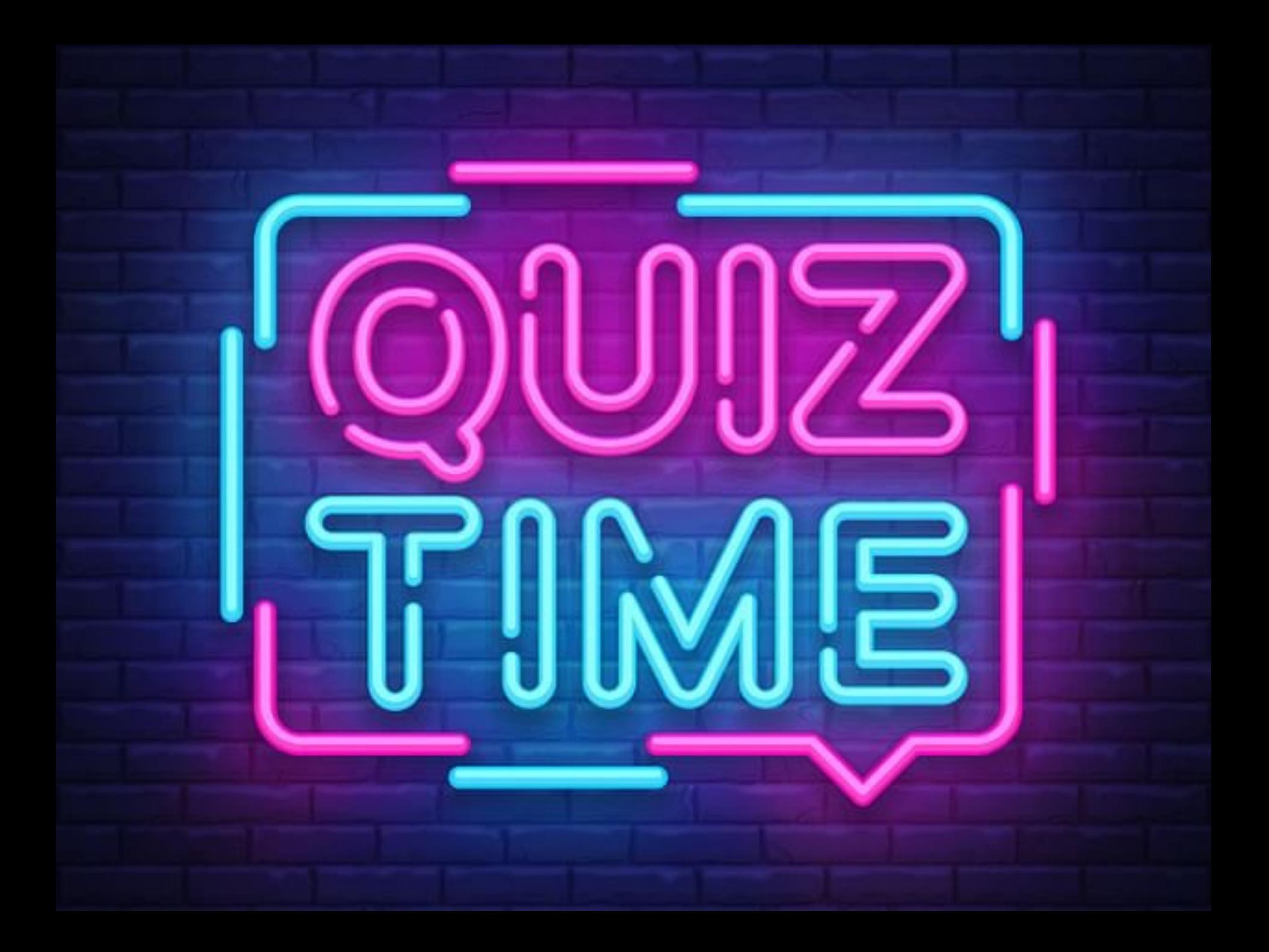

## **J'ai déjà utilisé un ordinateur**

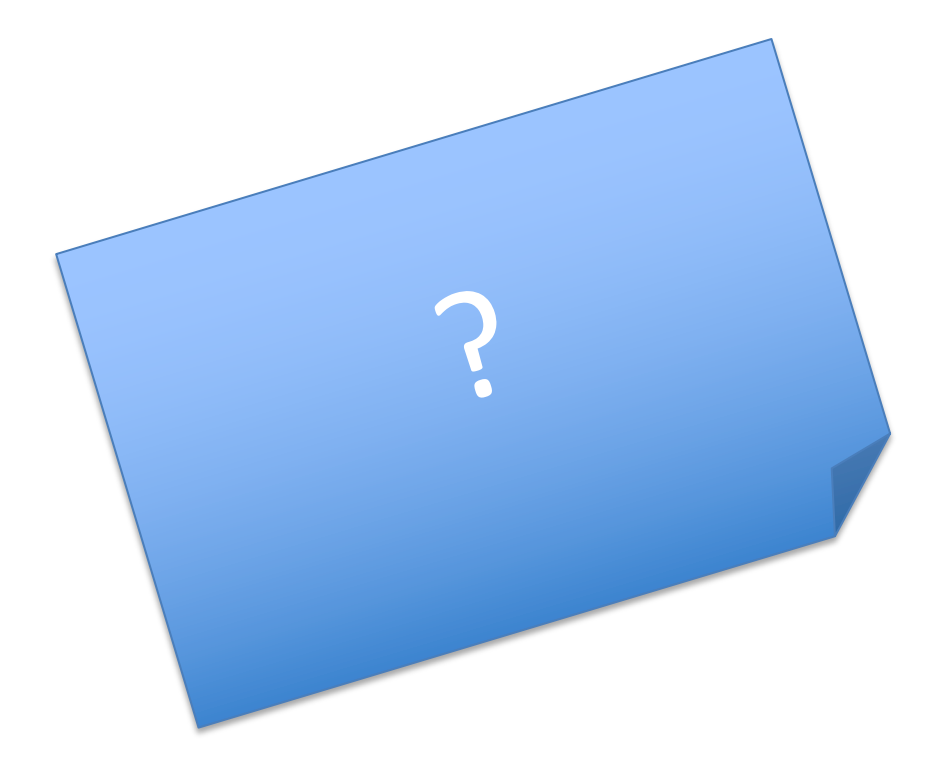

# **J'ai déjà utilisé l'internet (email, web, chat, …)**

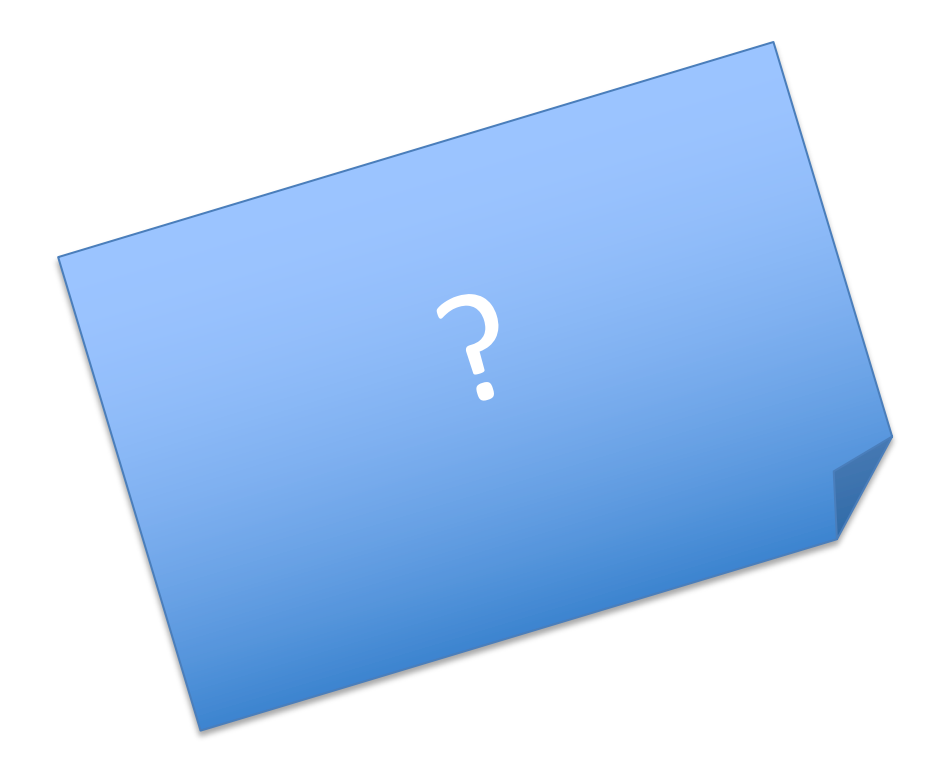

# **J'ai déjà utilisé un logiciel bureautique (traitement de texte, tableur, dessin, …)**

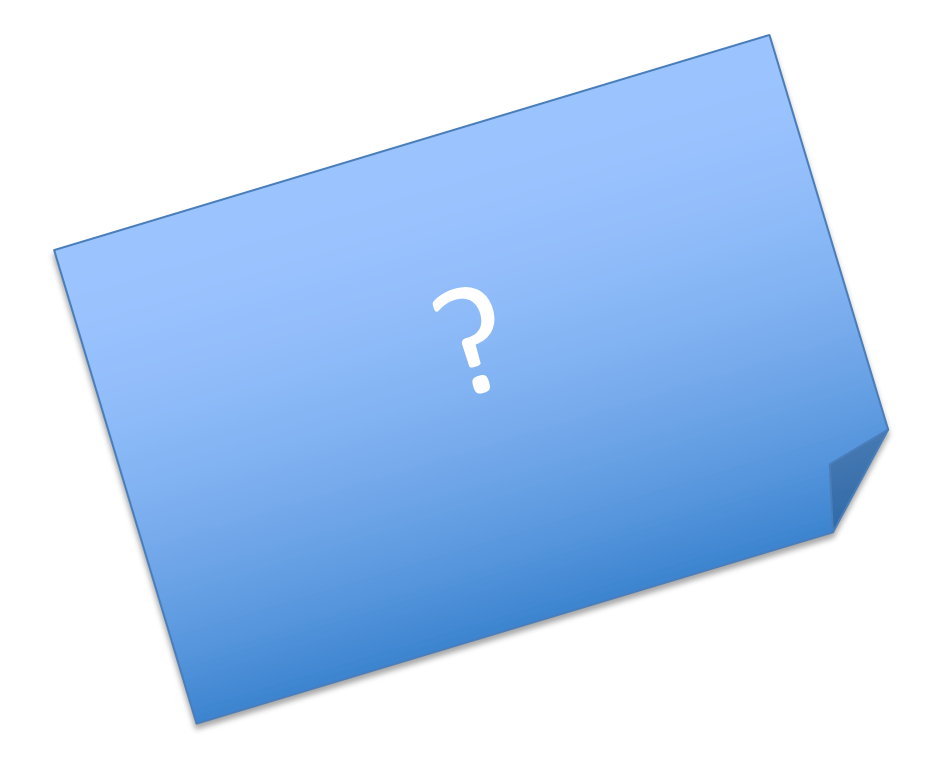

# **J'ai déjà suivi un cours d'informatique (combien?)**

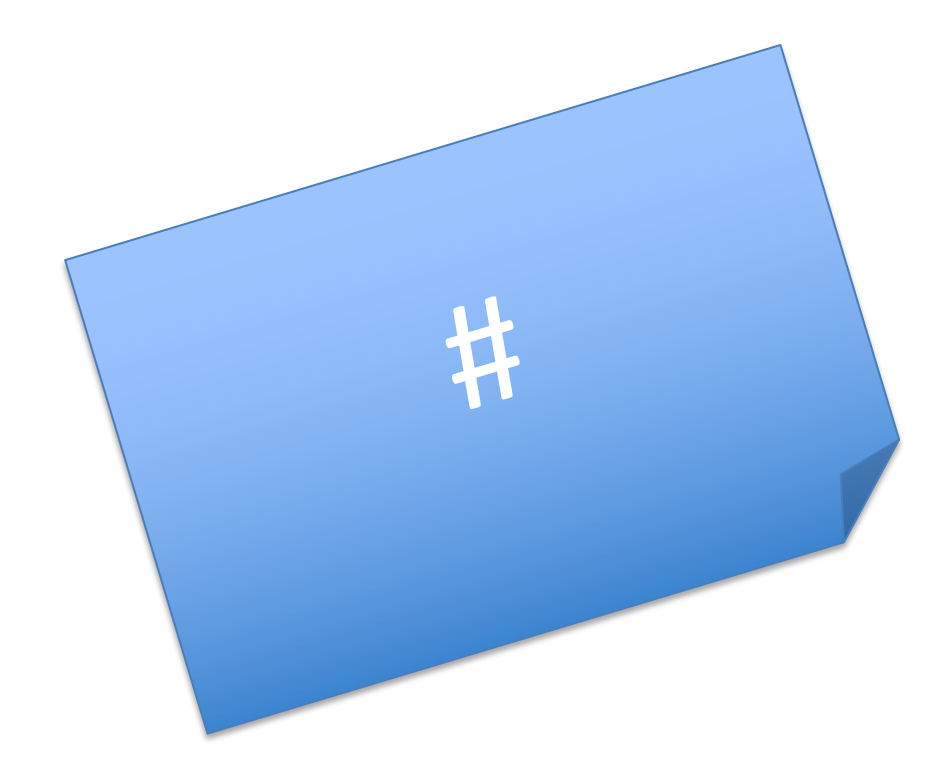

# **Selon moi, l'informatique c'est …**

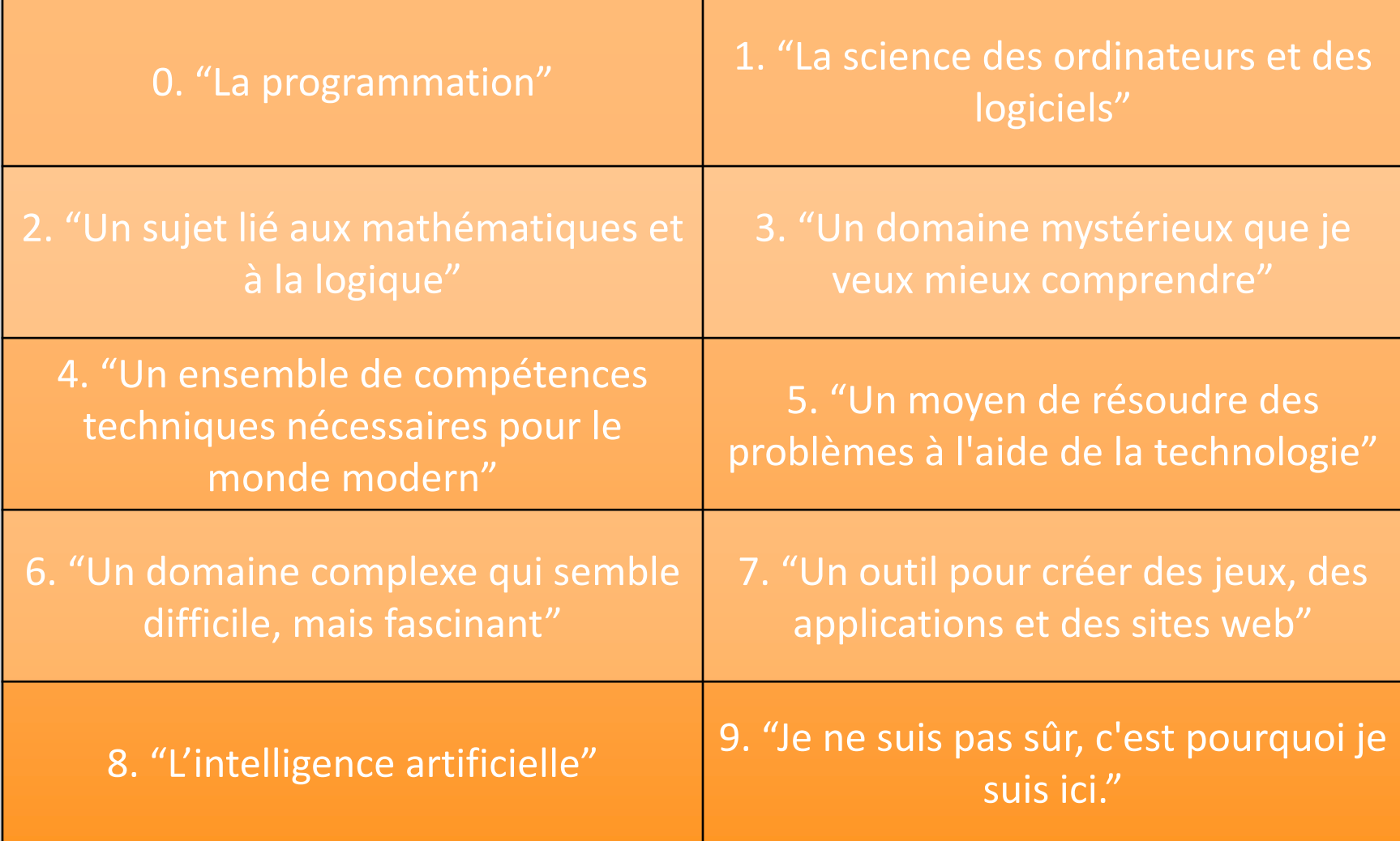

# **Combien d'heures de mathématique avez-vous eu?**

 $\cos$ 

8

 $\mathbf{a}$ x

**An** 

 $5<sup>1</sup>$ 

 $\lim_{n\to\infty}$ 

#

 $\bullet$ 

# **Pourquoi avez-vous choisi de faire des études en sciences informatiques?**

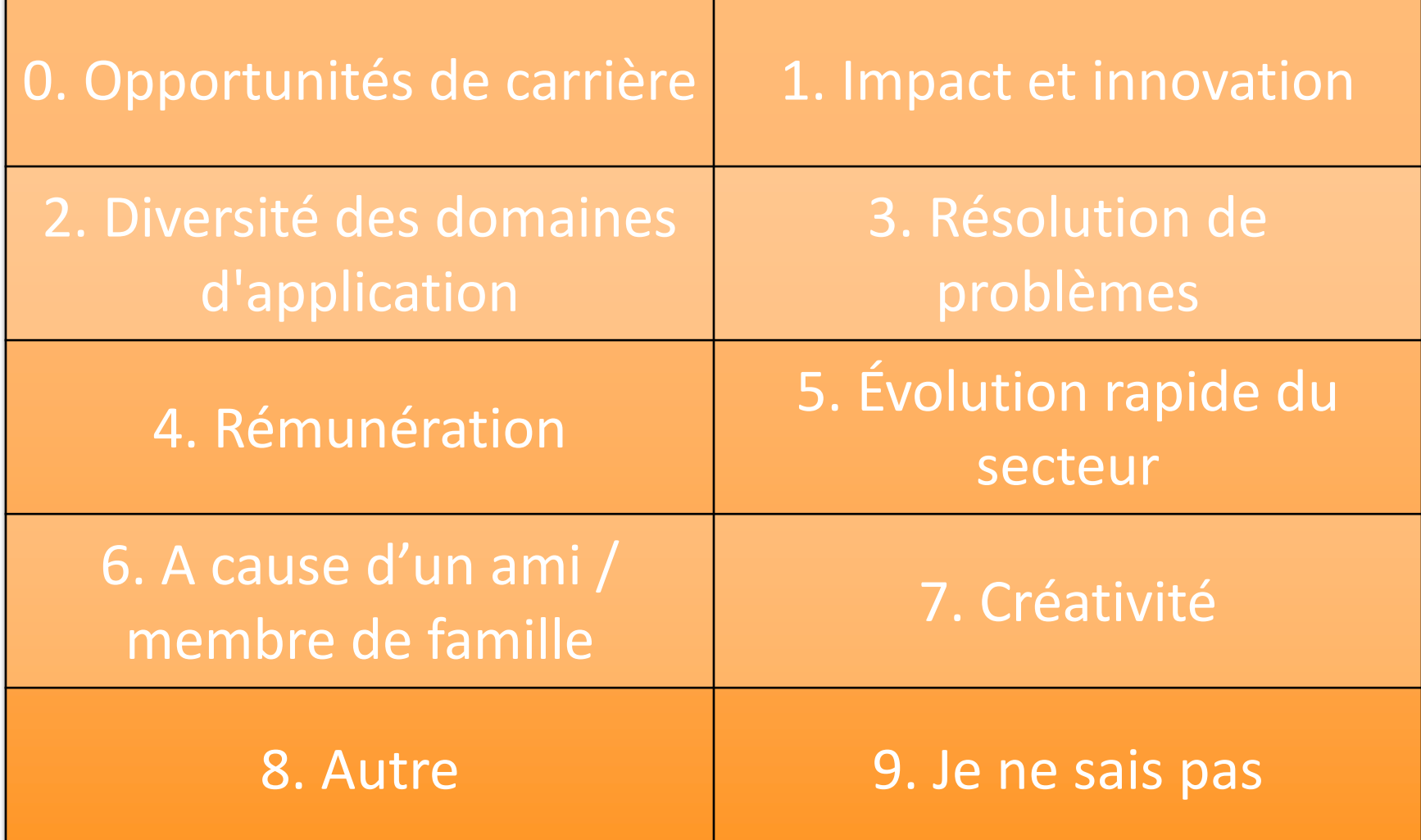

# **Pourquoi LSINC à Charleroi?**

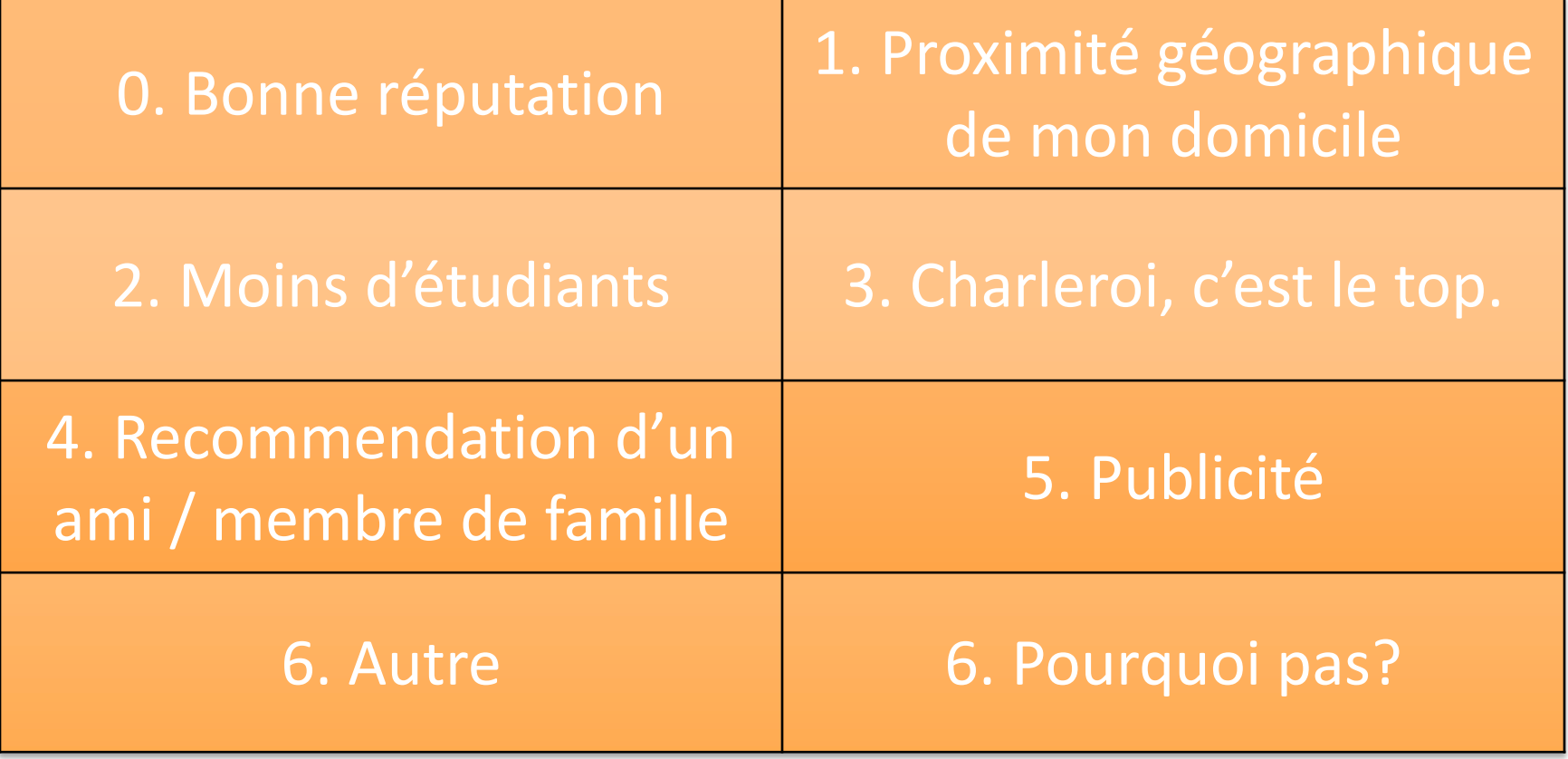

# **De quels langages de programmation avez-vous déjà eu entendu parler?**

?

delphi

 $-200$ 

iava

# **J'ai déjà écrit un programme informatique (Dans quel langage(s)?)**

 $\mathbf{a}$ 

iava

?

delphi

 $L_{22}$ 

## **Quel est votre niveau de français?**

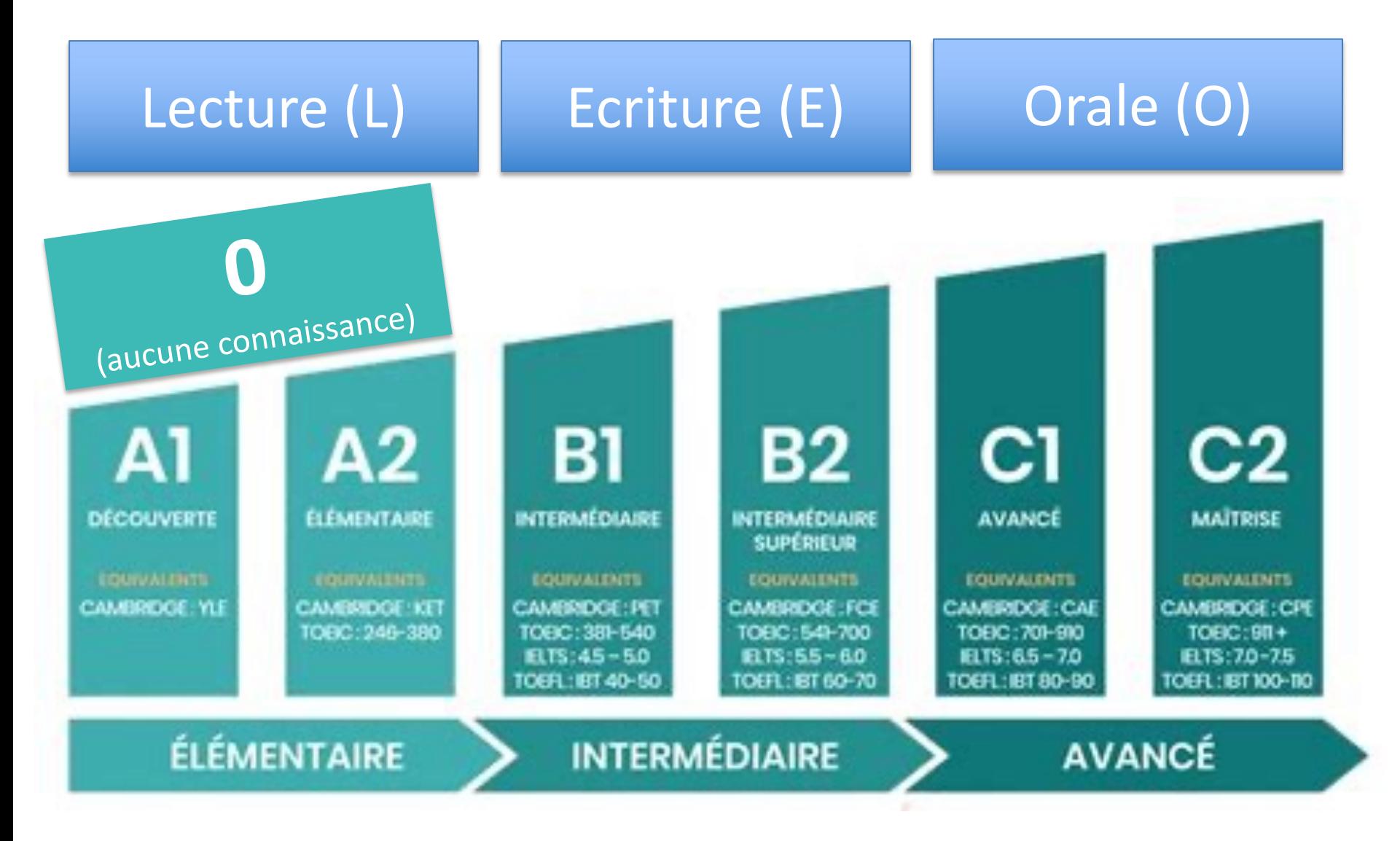

## **How is your knowledge of English?**

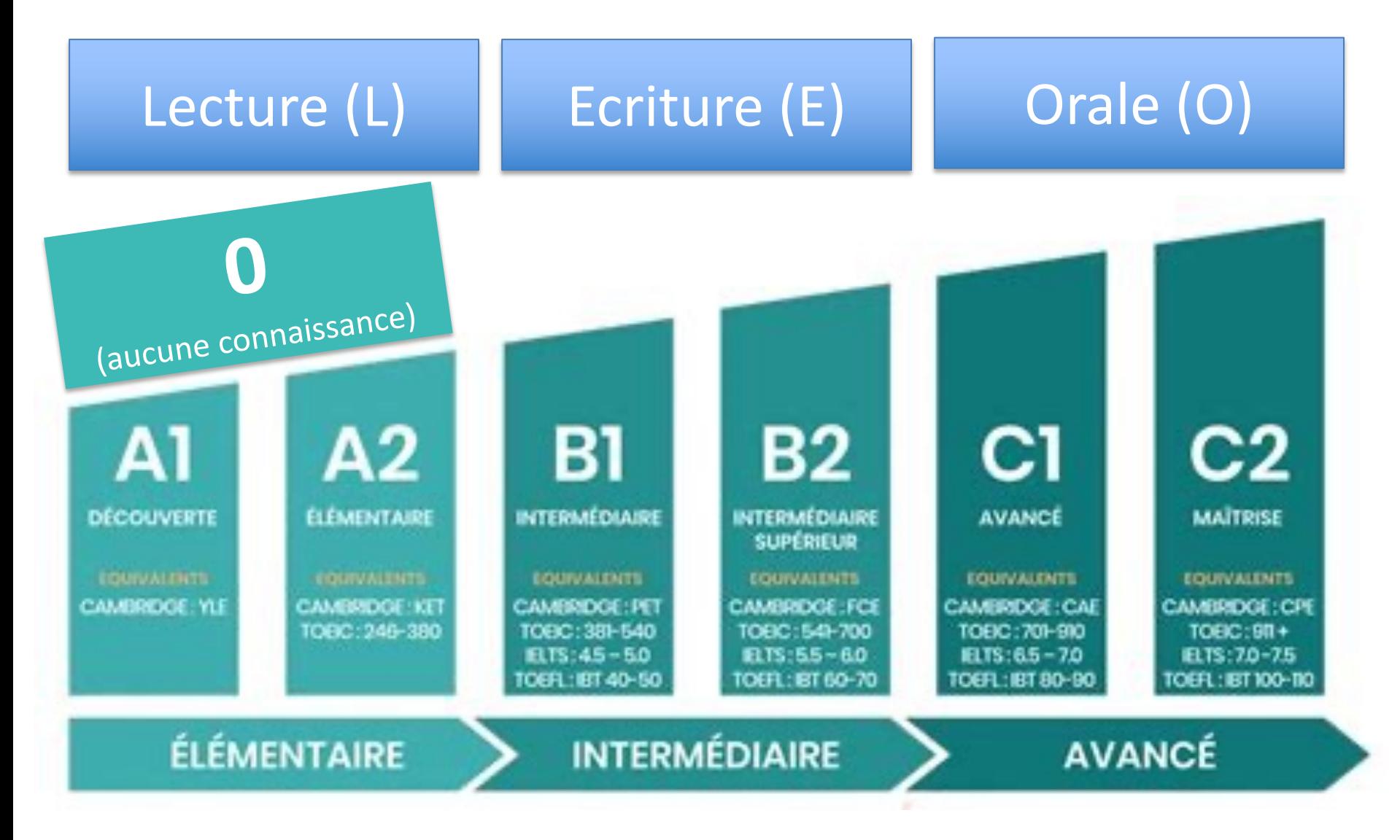

# **Quel est votre niveau de Python?**

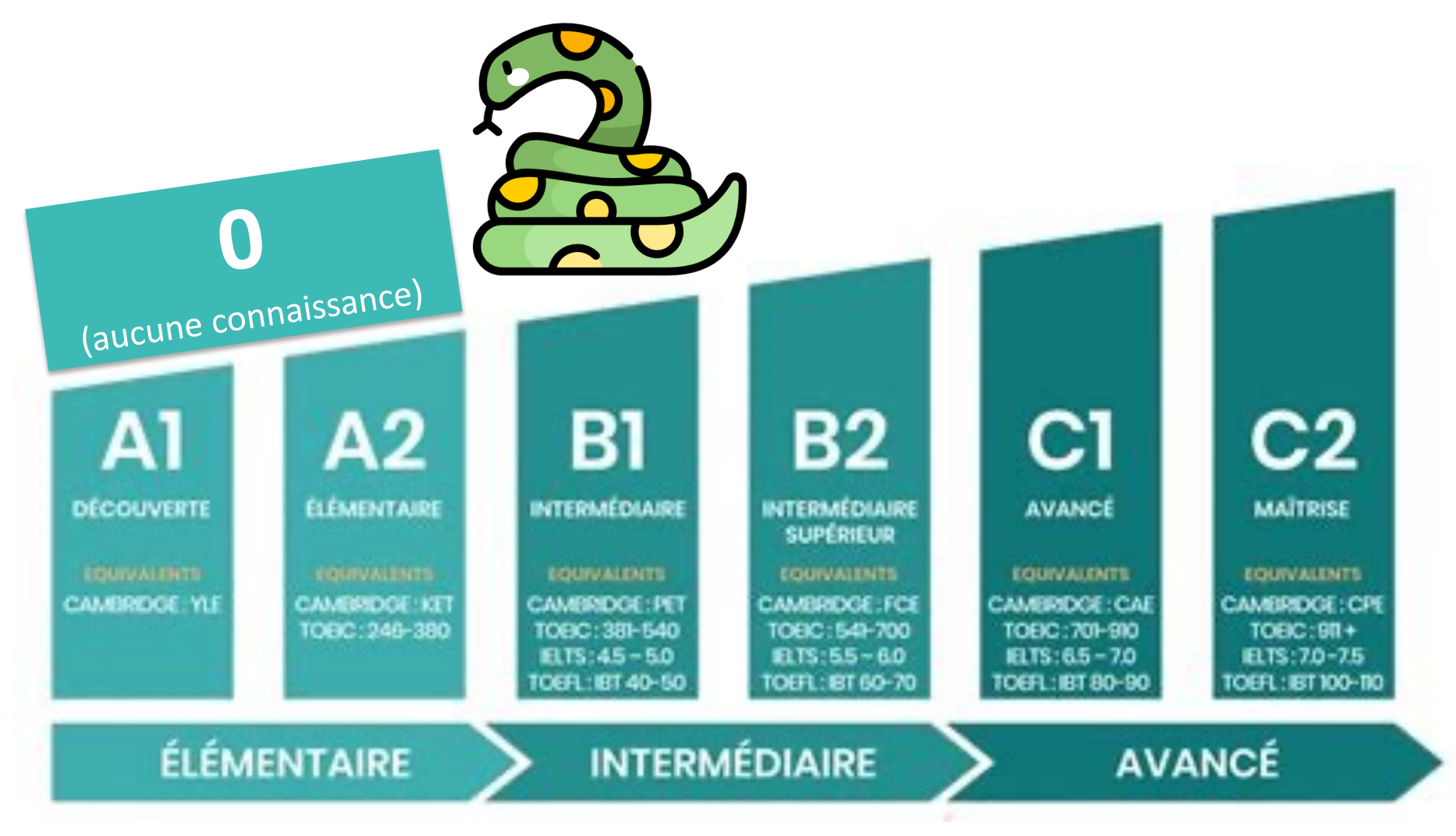

## **Je dispose actuellement..**

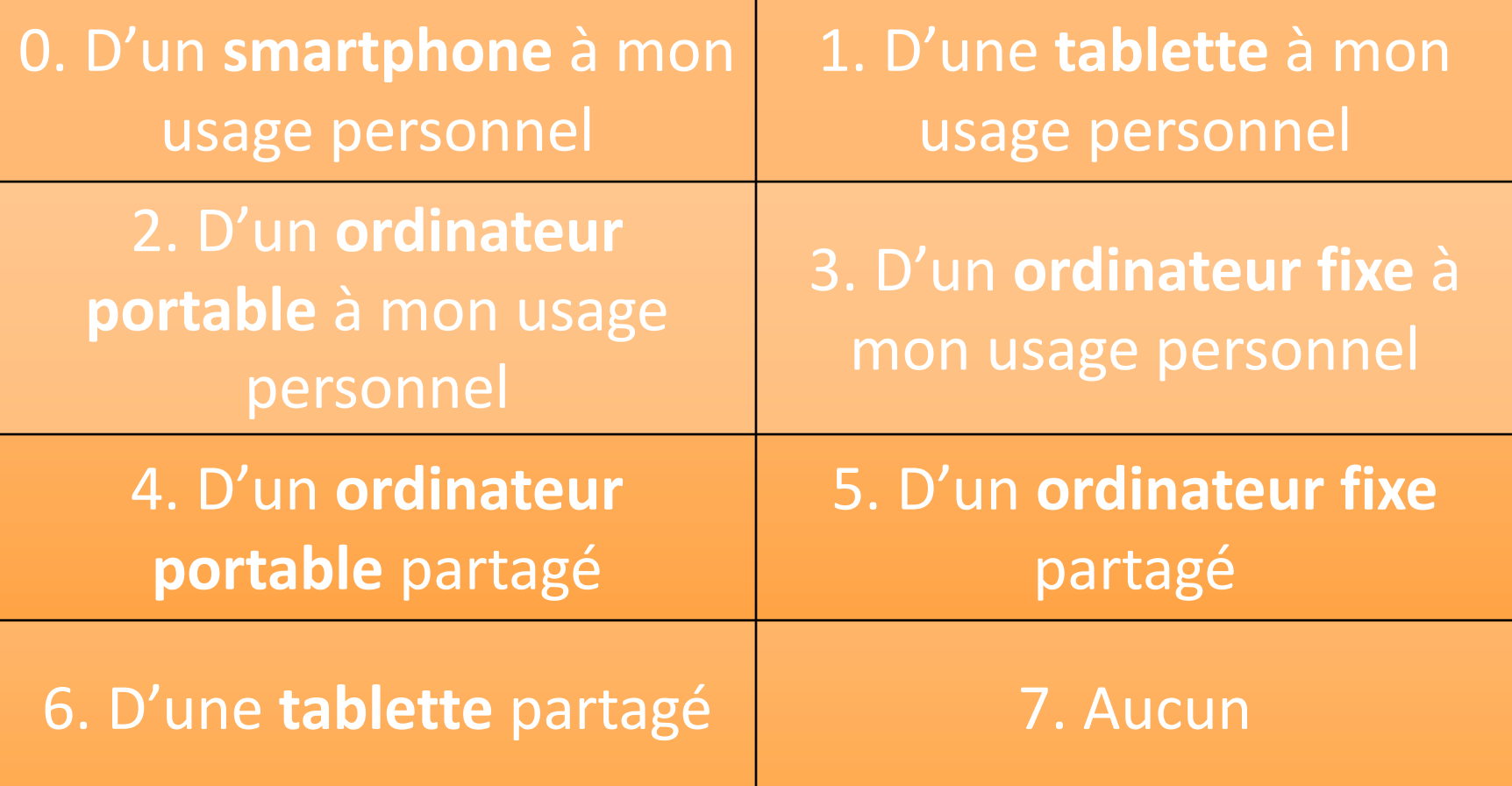

# **L'ordinateur que j'utilise le plus souvent fonctionne sous l'environnement**

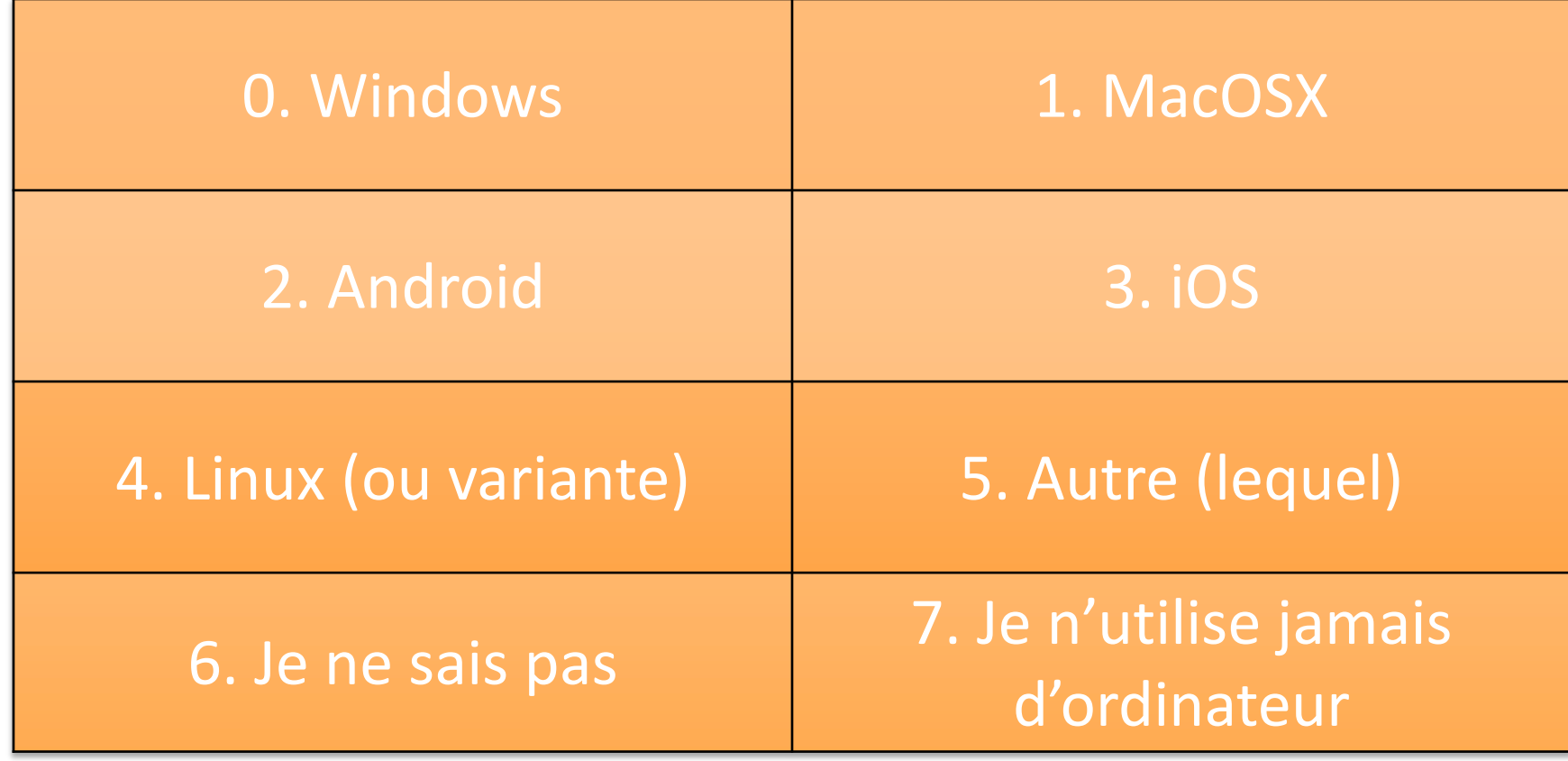

# **J'ai déjà utilisé un interpréteur de commandes (invite de commandes, terminal, shell, …)**

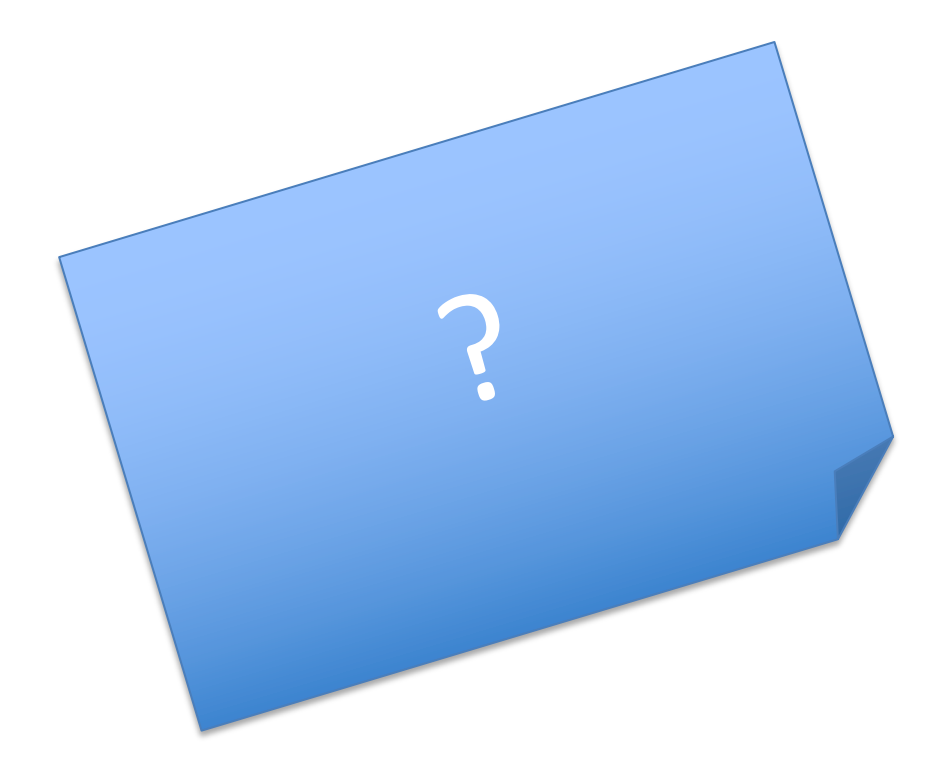

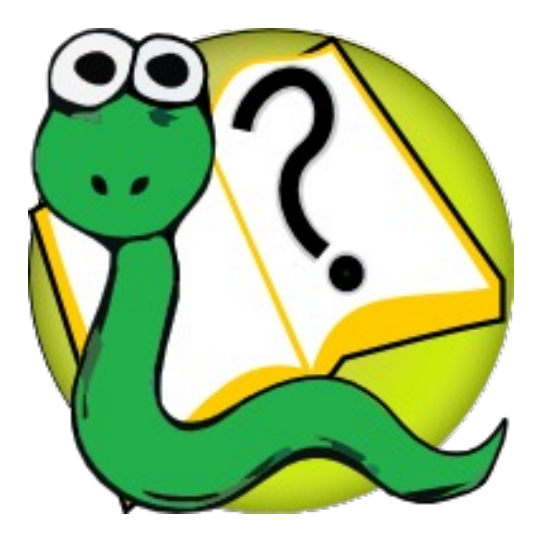

### Informatique 1 Introduction à la programmation

**Modalités du cours**

Kim Mens Siegfried Nijssen

### Objectifs du cours d'informatique

A l'issue de ce cours, chaque étudiant sera en mesure de :

- **utiliser des outils** informatiques
- **utiliser** à bon escient les éléments d'un **langage de programmation** tel que Python,
- **concevoir et réaliser des programmes** corrects
	- de complexité moyenne
	- avec méthode et rigueur
- démontrer une bonne compréhension des concepts et de la méthodologie de la **programmation**
- et de la programmation **orientée-objet**
- (utiliser la programmation pour le **projet de quadrimestre**)

### Comment atteindre ces objectifs ?

- Apprentissage actif
	- Typiquement par **groupes** de 2
	- A partir de **problèmes concrets** (1 par semaine)
- Permet d'acquérir
	- le **savoir** : par l'**étude** et la **pratique**
	- le **savoir-faire** : par la **pratique** uniquement

#### Organisation d'une semaine du cours

#### **Une mission par semaine**

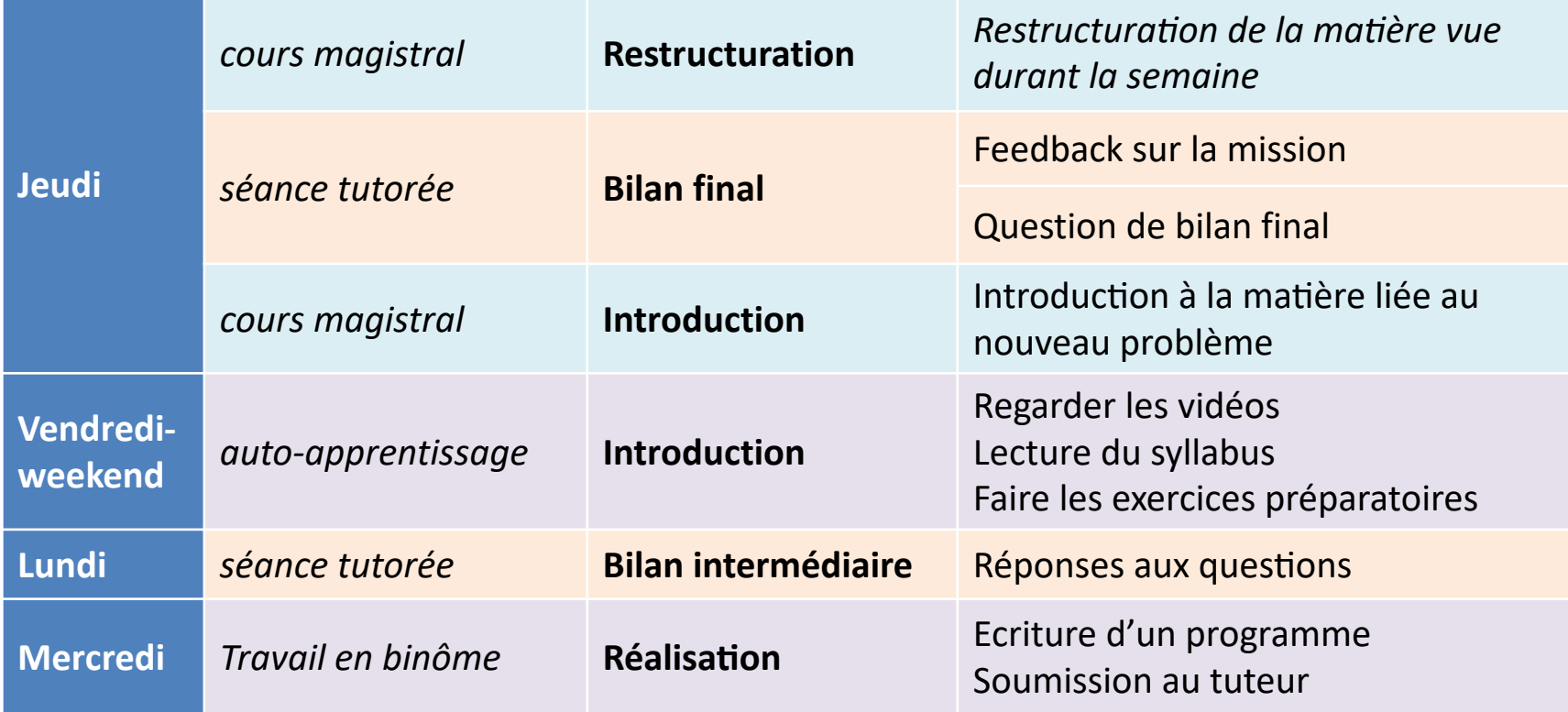

### Planning par semaine

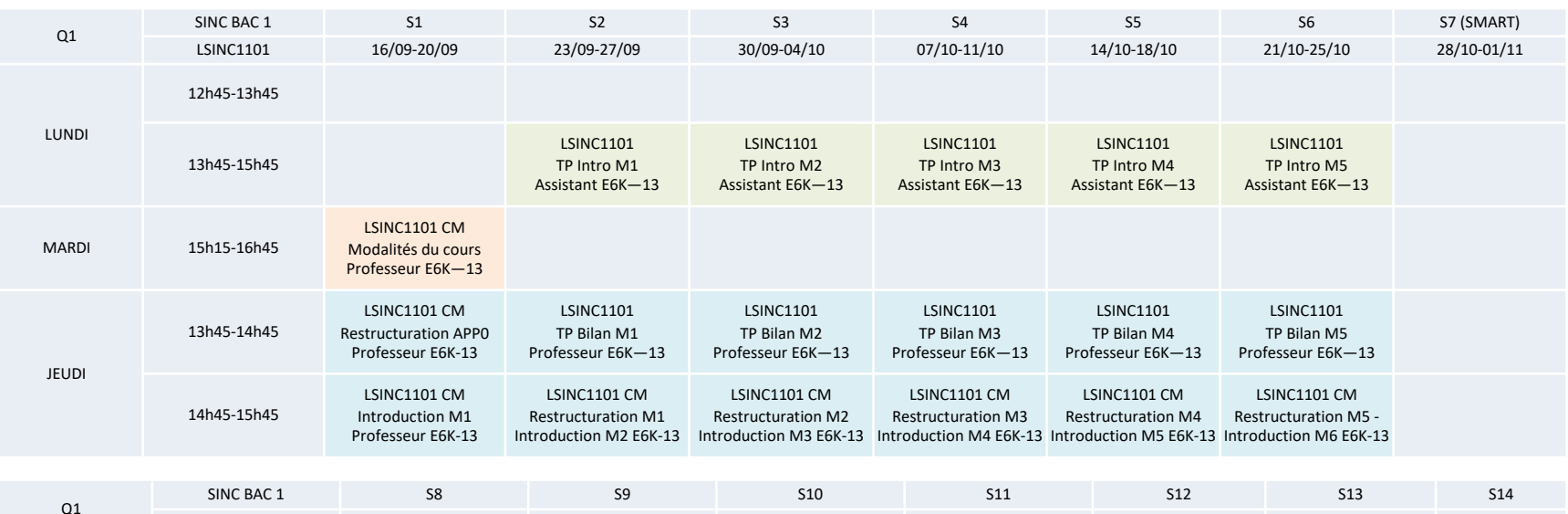

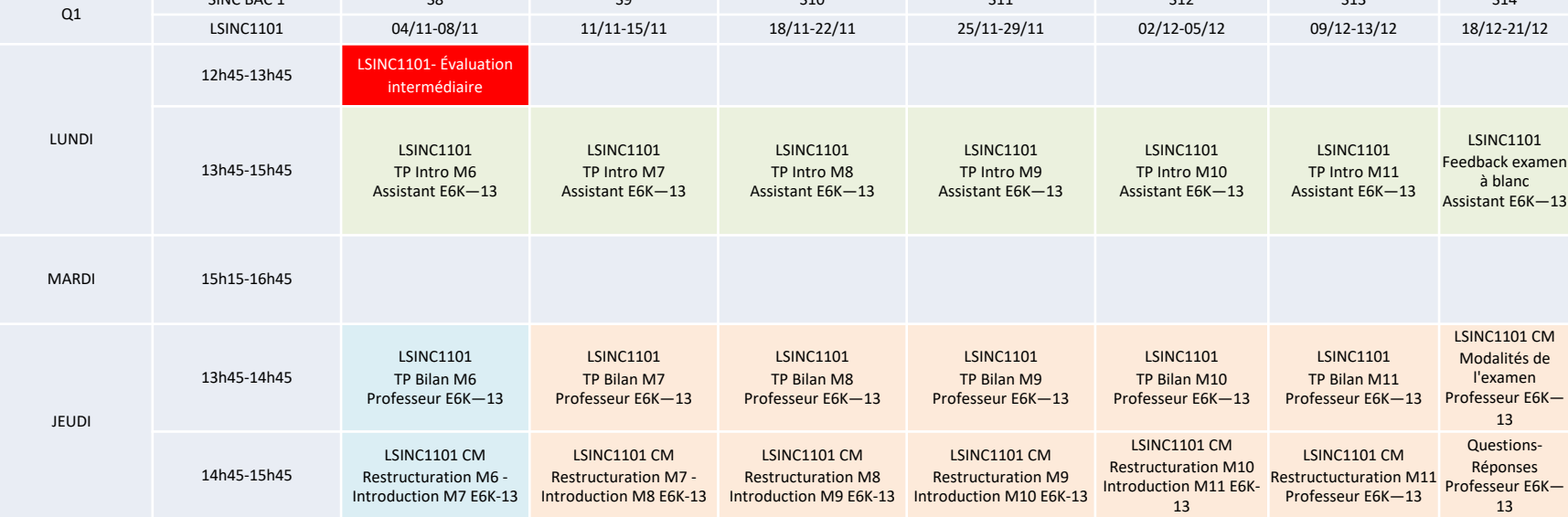

# Syllabus du cours

Disponible en ligne

https://syllabus-interactif.info.ucl.ac.be/index/info1-theory

En anglais

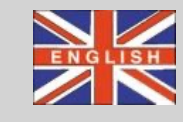

Version adaptée du livre open source :

**How to Think Like a Computer Scientist – Learning with Python 3 (RLE)**

by Peter Wentworth, Jeffrey Elkner, Allen B. Downey, and Chris Meyers

open-source, disponible gratuitement

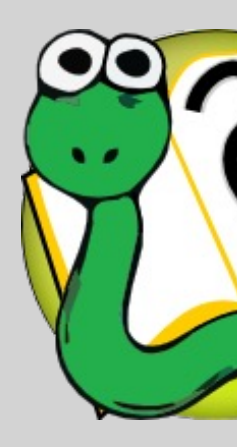

# A propos du syllabus

A **maîtriser** (et non mémoriser)

= **étudier** intelligemment

Lecture **obligatoire** !

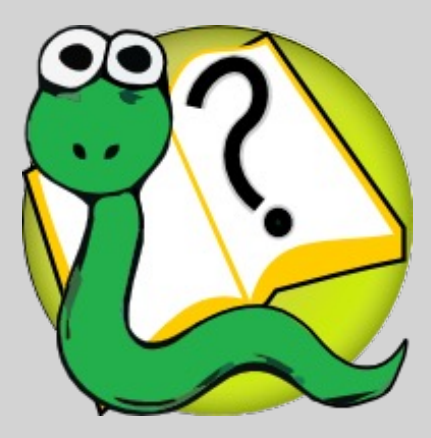

Les références du cours s'y rapportent

Complémentaire aux transparents/capsules du cours

Disponible (en ligne) à l'examen

(les exercices ne seront pas disponible en ligne à l'examen)

# Manuel d'exercices

Disponible en ligne

https://syllabus-interactif.info.ucl.ac.be/index/info1-exercises

En français

Enoncés de toutes les missions

- matière à lire
- exercices de démarrage (interactifs)
- réalisation de la mission
- exercices complémentaires

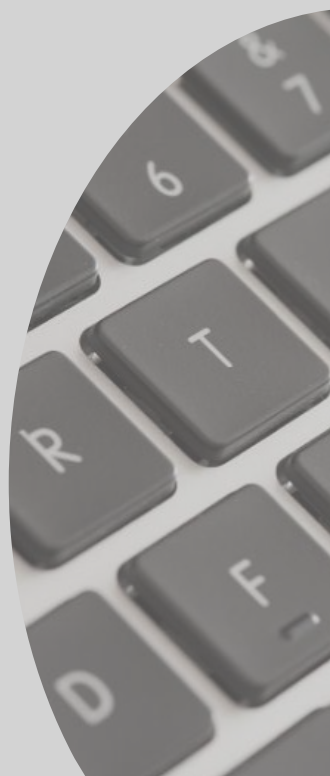

# Horaire LSINC1101

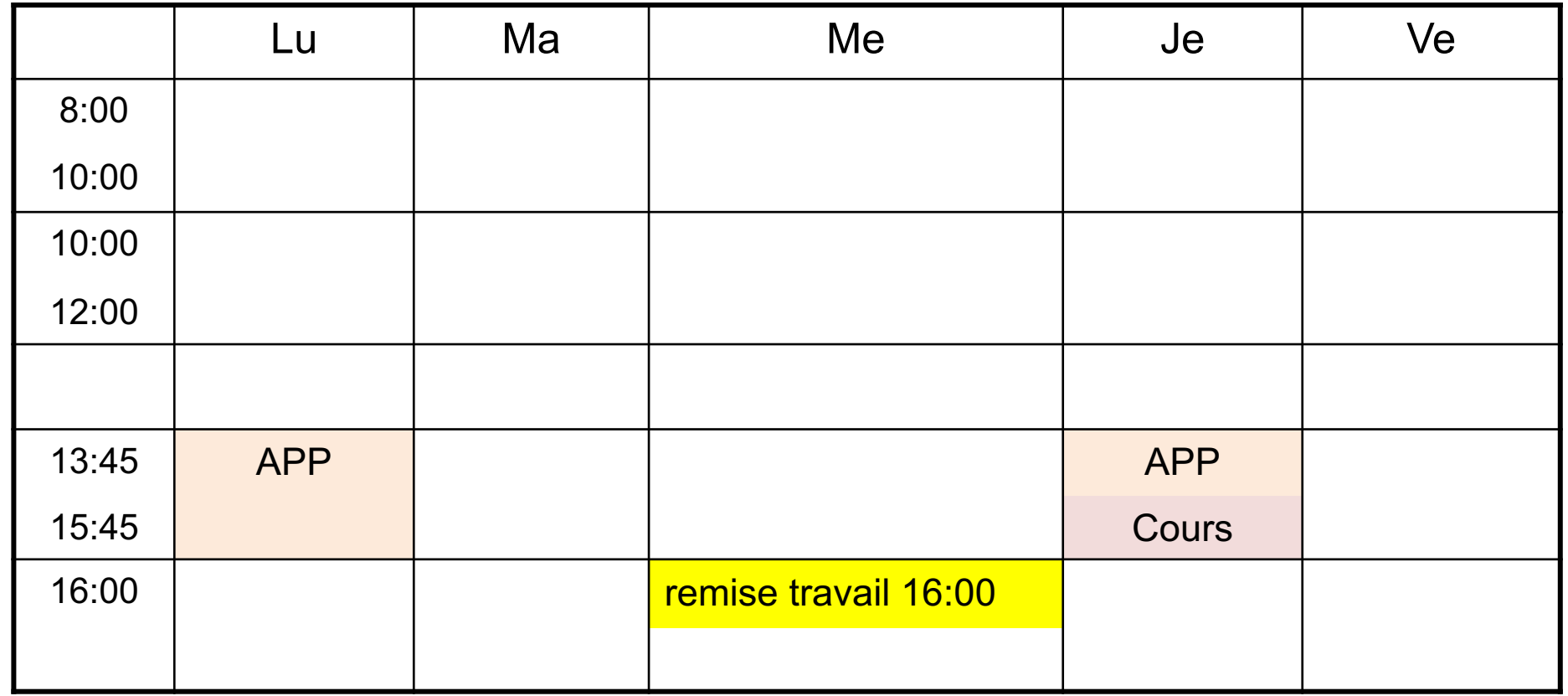

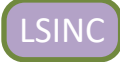

# La matière

*La matière faisant l'objet de l'examen comprend tout ce qui a été dit ou montré au cours oralement, sur écran ou à l'aide d'autres media, et ne se limite donc exclusivement au texte du "syllabus du cours"*

Cours cours magistral + séances tutorées

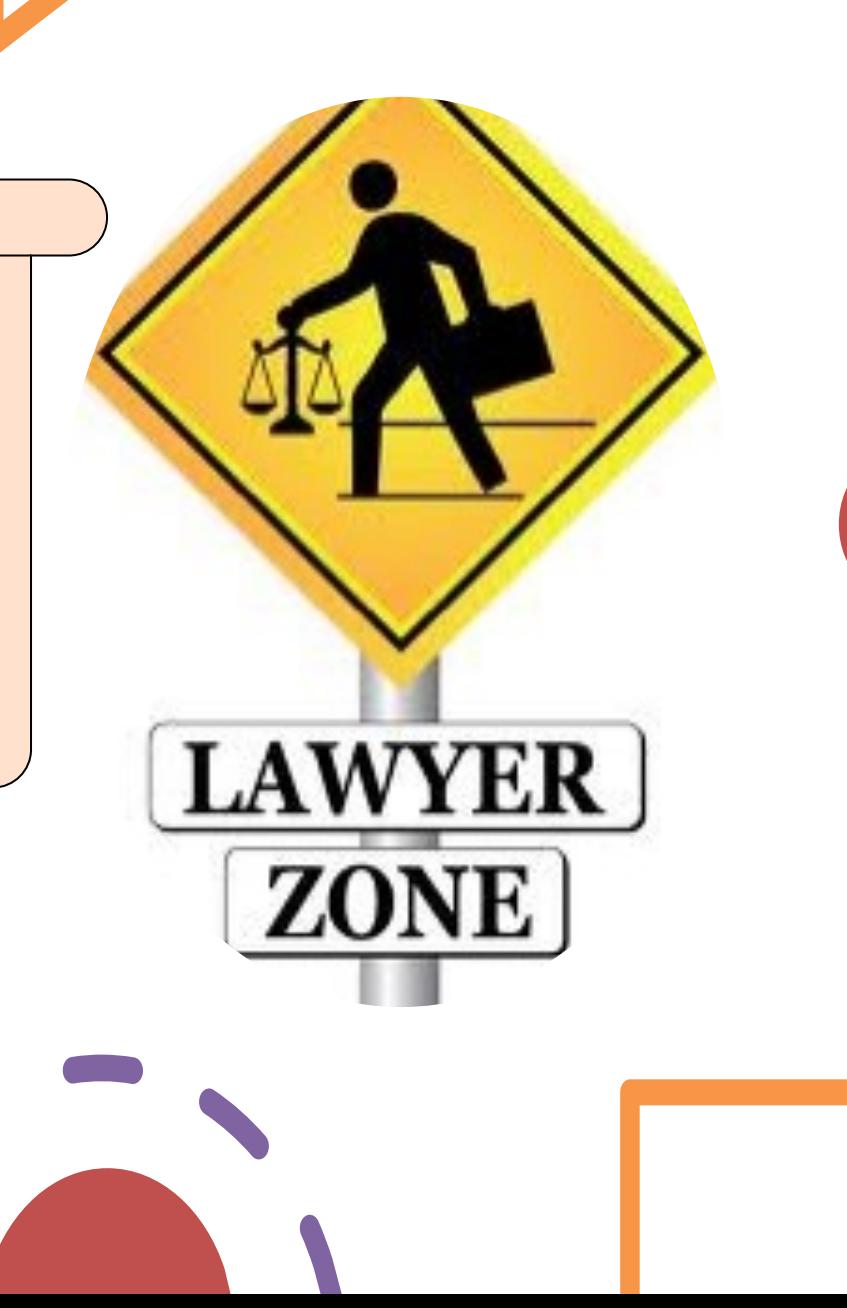

# Evaluation

*Un travail de programmation est effectué chaque semaine. Une interrogation intermédiaire a lieu en milieu de quadrimestre, un examen en fin quadrimestre. La note finale du cours prend en compte l'interrogation intermédiaire et les travaux durant le quadrimestre, en plus de la note de l'examen.*

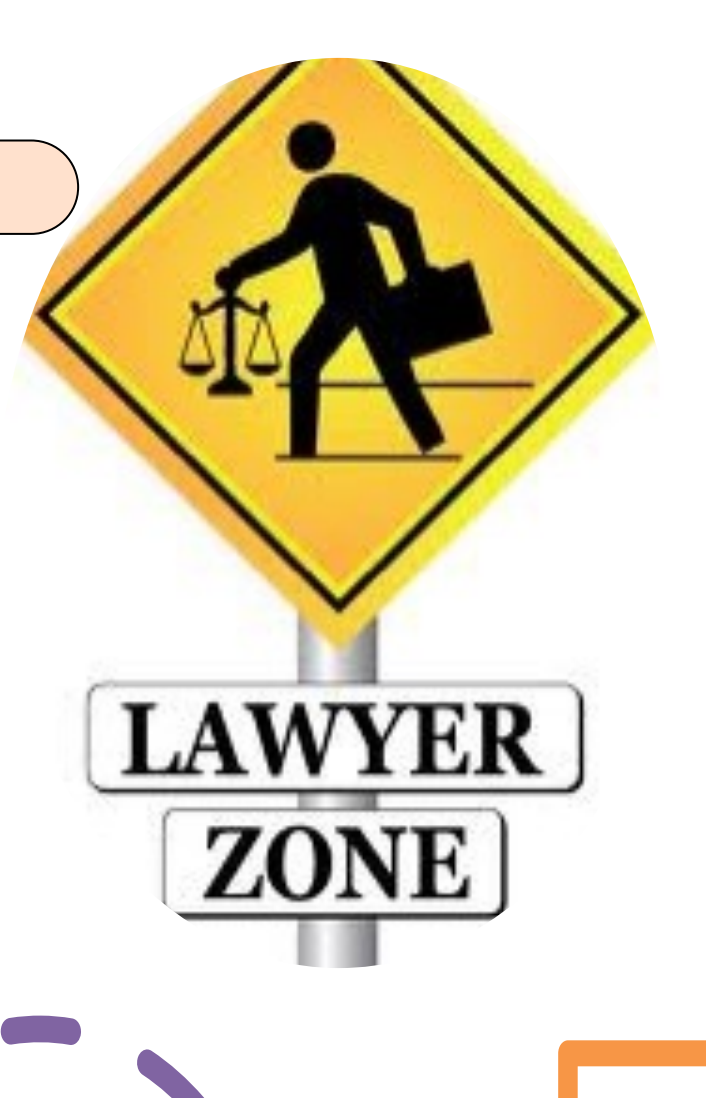

### Evaluation

Interrogation à mi-quadrimestre (S8) – (probablement) écrit sur papier Examen en janvier / juin / août – sur ordinateur (INGInious) Note = 1/3 Interro + 2/3 Examen si Interro > Examen 3/3 Examen si Examen >= Interro + bonus éventuel si participation suffisamment active aux missions

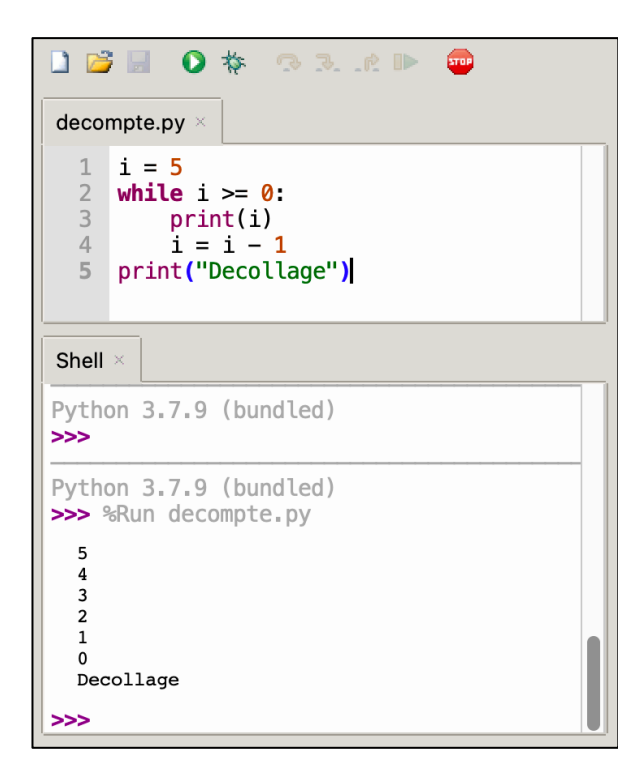

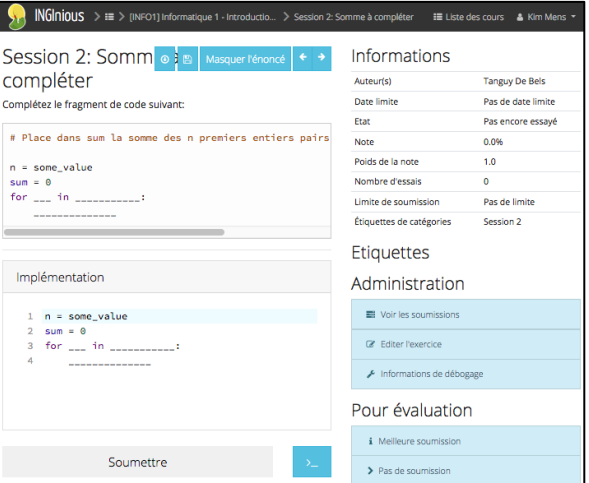

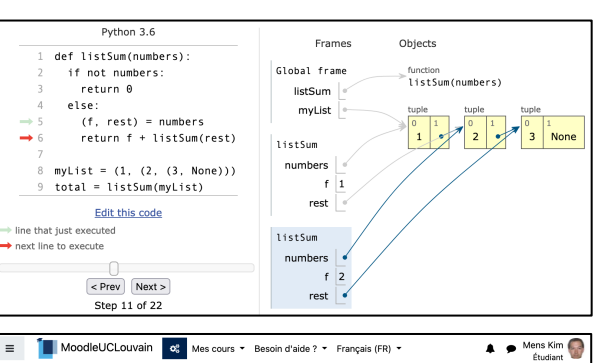

MoodleUCLouvain og Mes cours + Besoin d'aide ? + Français (FR) +

LSINC1101 - Introduction à la programmation (Charleroi) Tableau de bord / Mes cours / LSINC1101

#### Annonces

Forum d'aide

Horaire Cours LSINC1101 Charleroi Q1 2021-2022 74.6Ko Document PDF Modifié 11 sep 21.17:02

#### Enquête initiale

Vous êtes un nouvel étudiant ? Merci de répondre à l'enquête initiale concernant votre familiarité avec l'informatique et votre parcours scolaire. Cela ne prend que quelques minutes. Cette enquête est réalisée à chaque rentrée depuis 2012 à Louvain-la-Neuve et depuis 2020 à Charleroi.

#### **Ressources**

#### Syllabus théorie

Le syllabus du cours

Manuel d'exercices

### Outils informatiques

Info1 - Theory -

#### Lists

Source: this section is heavily based on Chapter 11 of [ThinkCS].

A list is an ordered collection of values. The values that make up a list are called its elements, or its items. We will use the term element or item to mean the same thing. Lists are similar to strings, which are ordered collections of characters, except that the elements of a list can be of any type. Lists and strings --- and other collections that maintain the order of their items --- are called sequences.

#### **List values**

There are several ways to create a new list; the simplest is to enclose the elements in square brackets ([ and  $]$ :

```
ps = [10, 20, 30, 40]qs = ["spam", "bungee", "swallow"]
```
The first example is a list of four integers. The second is a list of three strings. The elements of a list don't have to be the same type. The following list contains a string, a float, an integer, and (amazingly) another list

zs = ["hello", 2.0, 5, [10, 20]]

```
A list within another list is said to be nested.
```
Finally, a list with no elements is called an empty list, and is denoted [].

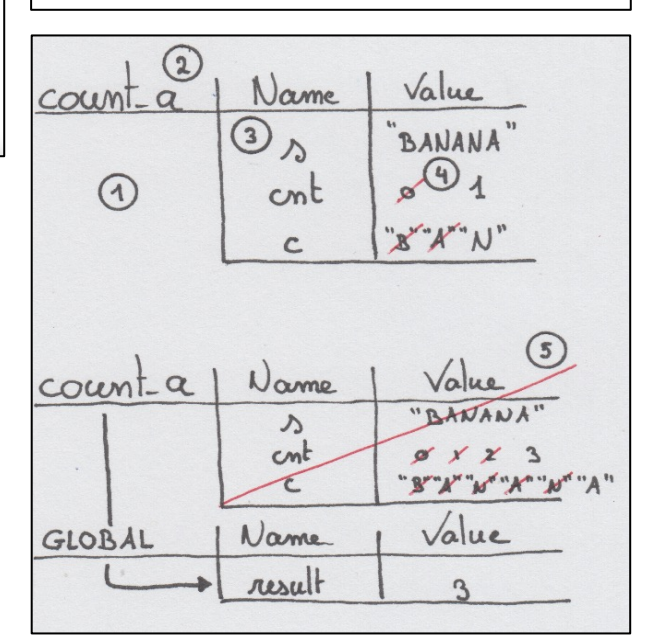

# **[Thonny](https://thonny.org/)**

#### https://thonny.org/

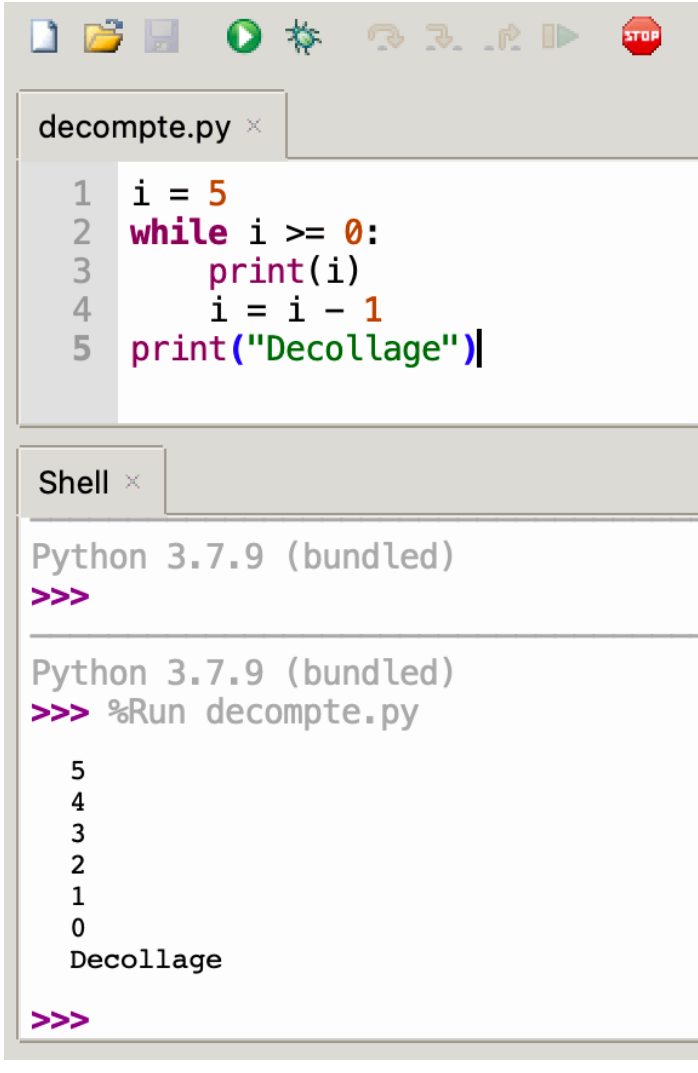

#### PythonTutor

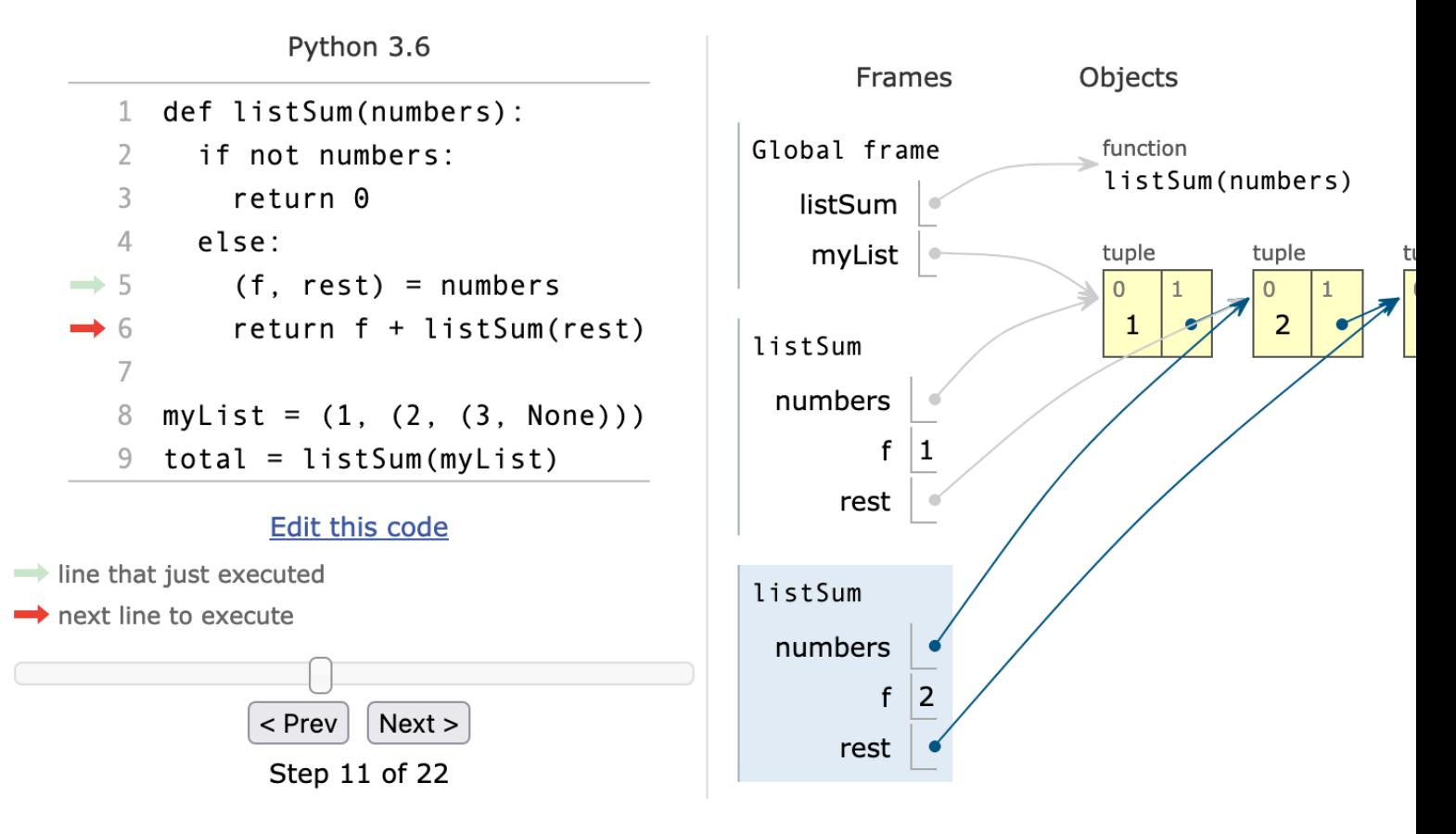

https://pythontut

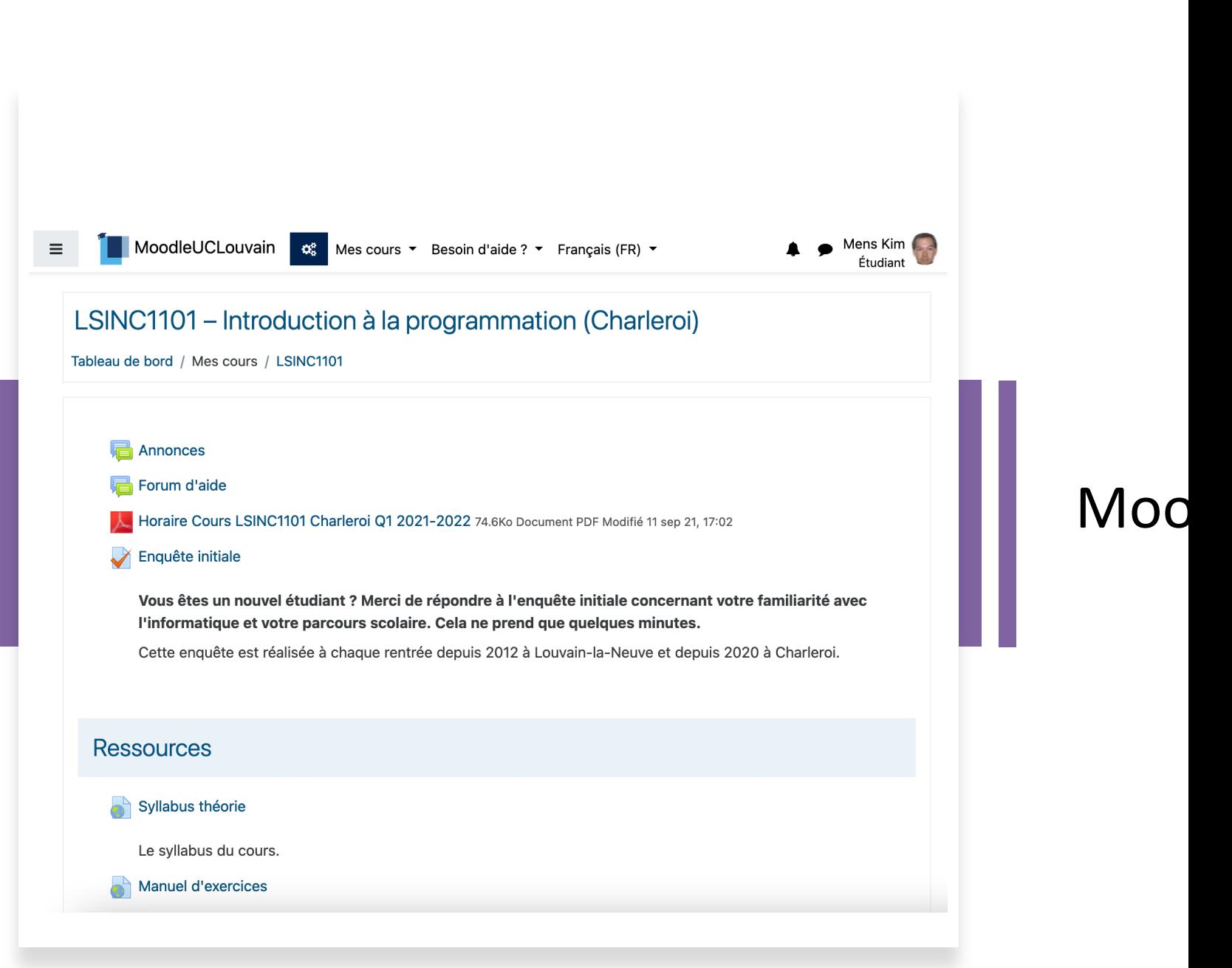

#### https://moodle.uclouvain.be/course/view.php

#### **Lists**

Source: this section is heavily based on Chapter 11 of [ThinkCS].

A list is an ordered collection of values. The values that make up a list are called its elements, or its items. We will use the term element or item to mean the same thing. Lists are similar to strings, which are ordered collections of characters, except that the elements of a list can be of any type. Lists and strings --- and other collections that maintain the order of their items --- are called sequences.

#### **List values**

There are several ways to create a new list; the simplest is to enclose the elements in square brackets ([ and  $]$ :

```
ps = [10, 20, 30, 40]qs = ["spam", "bungee", "swallow"]
```
The first example is a list of four integers. The second is a list of three strings. The elements of a list don't have to be the same type. The following list contains a string, a float, an integer, and (amazingly) another list:

```
zs = ['hello", 2.0, 5, [10, 20]]
```
A list within another list is said to be nested.

Finally, a list with no elements is called an empty list, and is denoted [].

Sylla en lig

### $(th\'{e}$ exer

#### https://syllabus-interactif.info.uc

#### INGINIOUS > E > [INFO1] Informatique 1 - Introductio... > Session 2: Somme à compléter : Liste des cours & Kim Mens Session 2: Somm o | a Informations compléter Auteur(s) **Tanguy De Bels** Date limite Pas de date limite Complétez le fragment de code suivant: Etat Pas encore essayé # Place dans sum la somme des n premiers entiers pairs 0.0% Note Poids de la note  $1.0$  $n = some_value$  $sum = 0$ Nombre d'essais  $\pmb{0}$ for  $\frac{1}{2}$  in  $\frac{1}{2}$  =  $\frac{1}{2}$  = Limite de soumission Pas de limite Étiquettes de catégories Session 2 **INGI** Etiquettes Implémentation Administration  $1 \t n = some_value$ Voir les soumissions  $2$  sum =  $0$ 3 for \_\_\_ in \_\_\_\_\_\_\_\_\_\_\_: C Editer l'exercice 4 --------------Informations de débogage Pour évaluation Accès à i Meilleure soumission du syll Soumettre > Pas de soumission d'exer

https://inginious.info.ucl.ac.be/course/LSINF1101-

#### Explicit Tracing

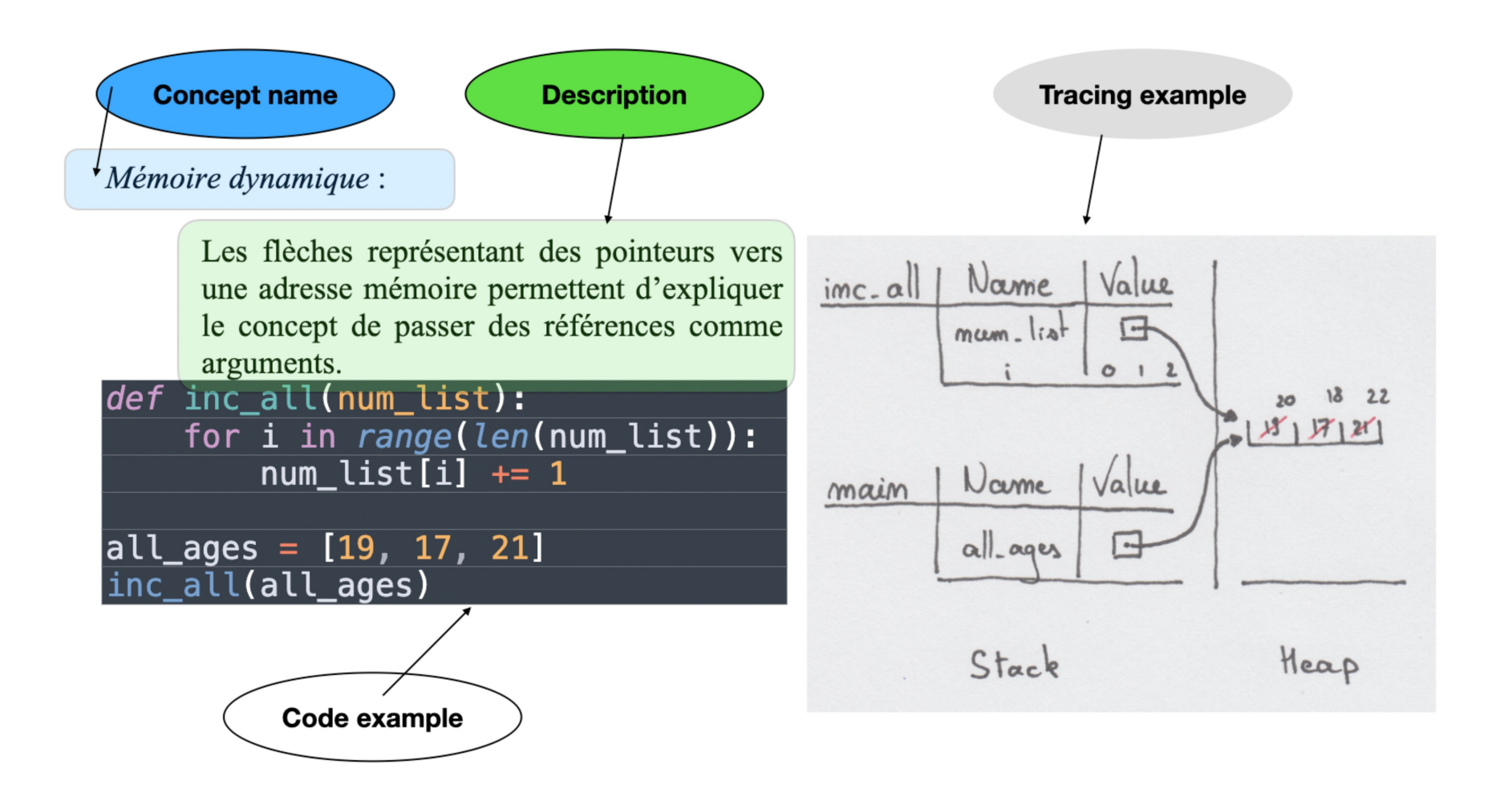

### Exemples résolus avec étapes

#### **Boucle while**

https:

- 1. Définir et initialiser les variables ;
- 2. Déterminez la condition d'arrêt (ou de continuation)
- 3. Écrire le corps de la boucle (mettre à jour la variable de contrôle jusqu'à la condition d'arrêt si nécessaire).

interactif.info.ucl.ac.be/syllabus/info1 exercises/EXTRA/SLWE

### A faire dès que possible

#### **Si ce n'est déjà fait, d'urgence**

obtenir son identifiant UCLouvain (inscription)

#### **Ensuite**

S'inscrire au cours sur Moodle et INGInious

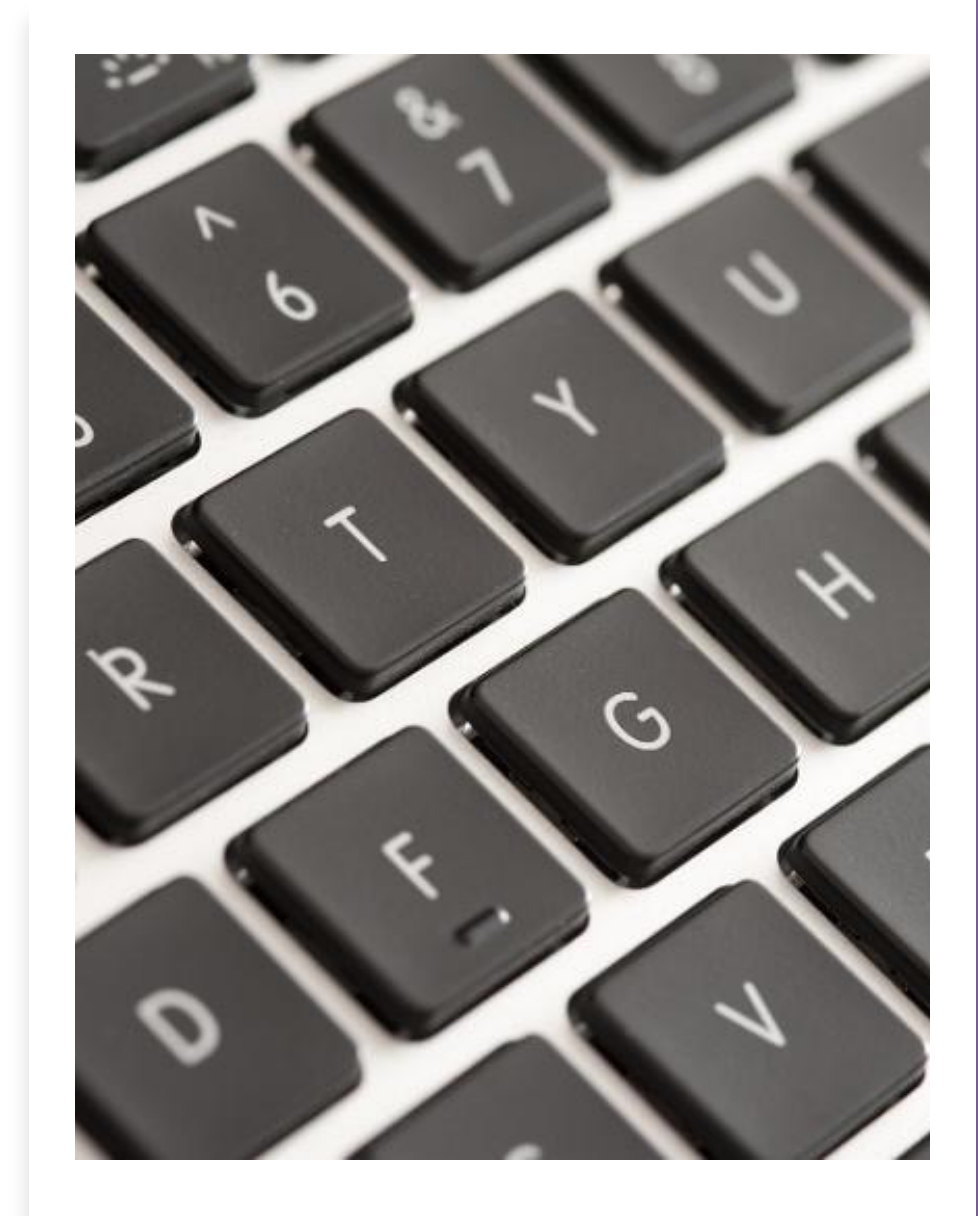

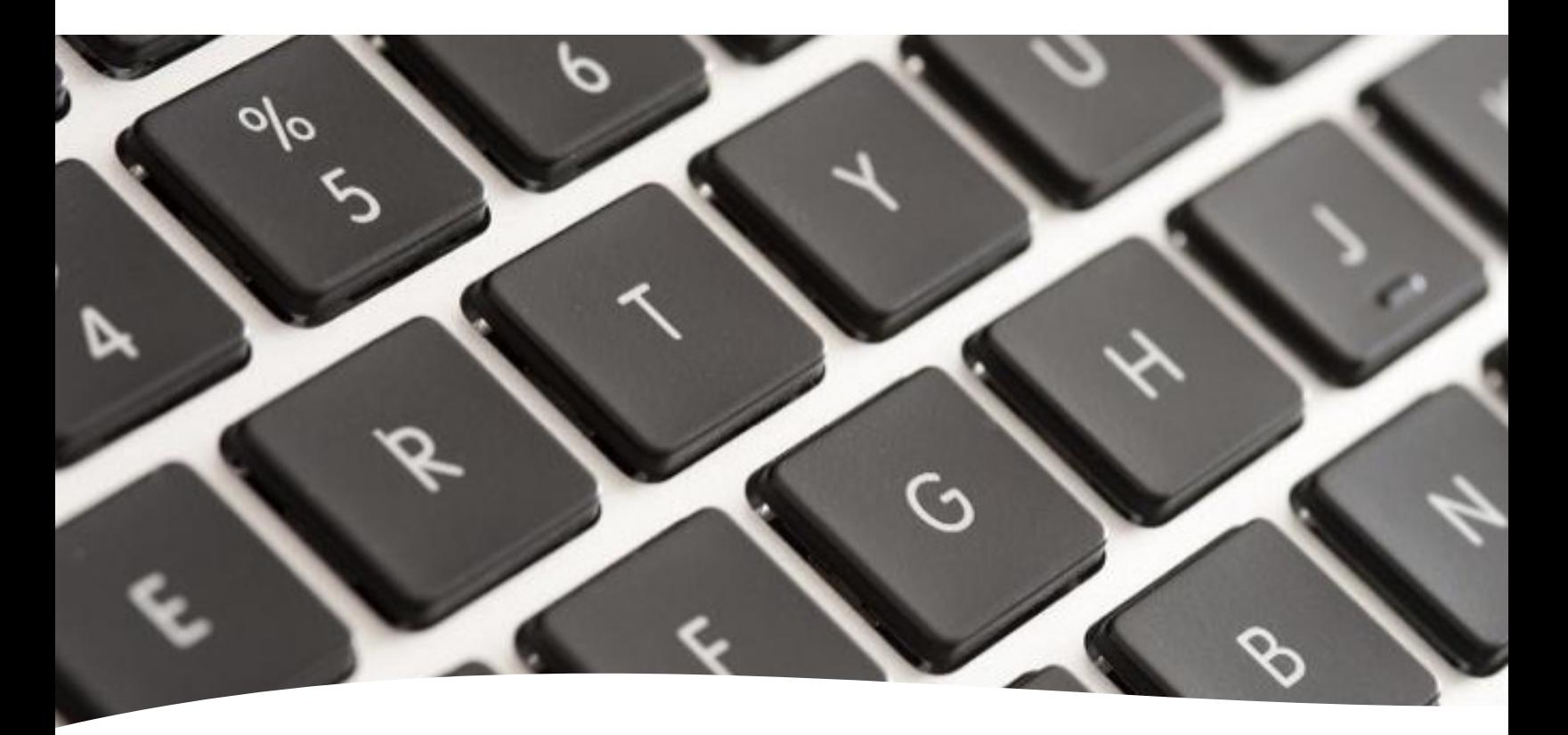

Lire le syllabus du cours

https://syllabus-interactif.info.ucl.ac.be/index/in  $\rightarrow$  chapitres 1  $\rightarrow$  5

A faire (avant lundi prochain)

Faire la mission 1 "mise en route" https://syllabus-interactif.info.ucl.ac.be/index/in

- $\rightarrow$  Mission 1 Mise en route
- $\rightarrow$  Démarrage : QCM + questions ouvertes
- $\rightarrow$  Réalisation d'un programme

# Prochaines échéances

- Jeudi 13h45
	- Introduction à la matière pour la première mission
- Avant lundi
	- Avoir lu les chapitres correspondants du syllabus
	- Avoir fait les exercices de démarrage de la mission 1
- Lundi 13h45
	- Séance tutorée intermédiaire Mission 1
- Mercredi 16h00
	- Avoir terminé la phase de réalisation de la mission 1 et soumis le code sur INGInious
- Jeudi 13h45
	- Séance tutorée finale mission 1
	- Cours de restructuration mission 1
	- Introduction à la matière pour la mission 2

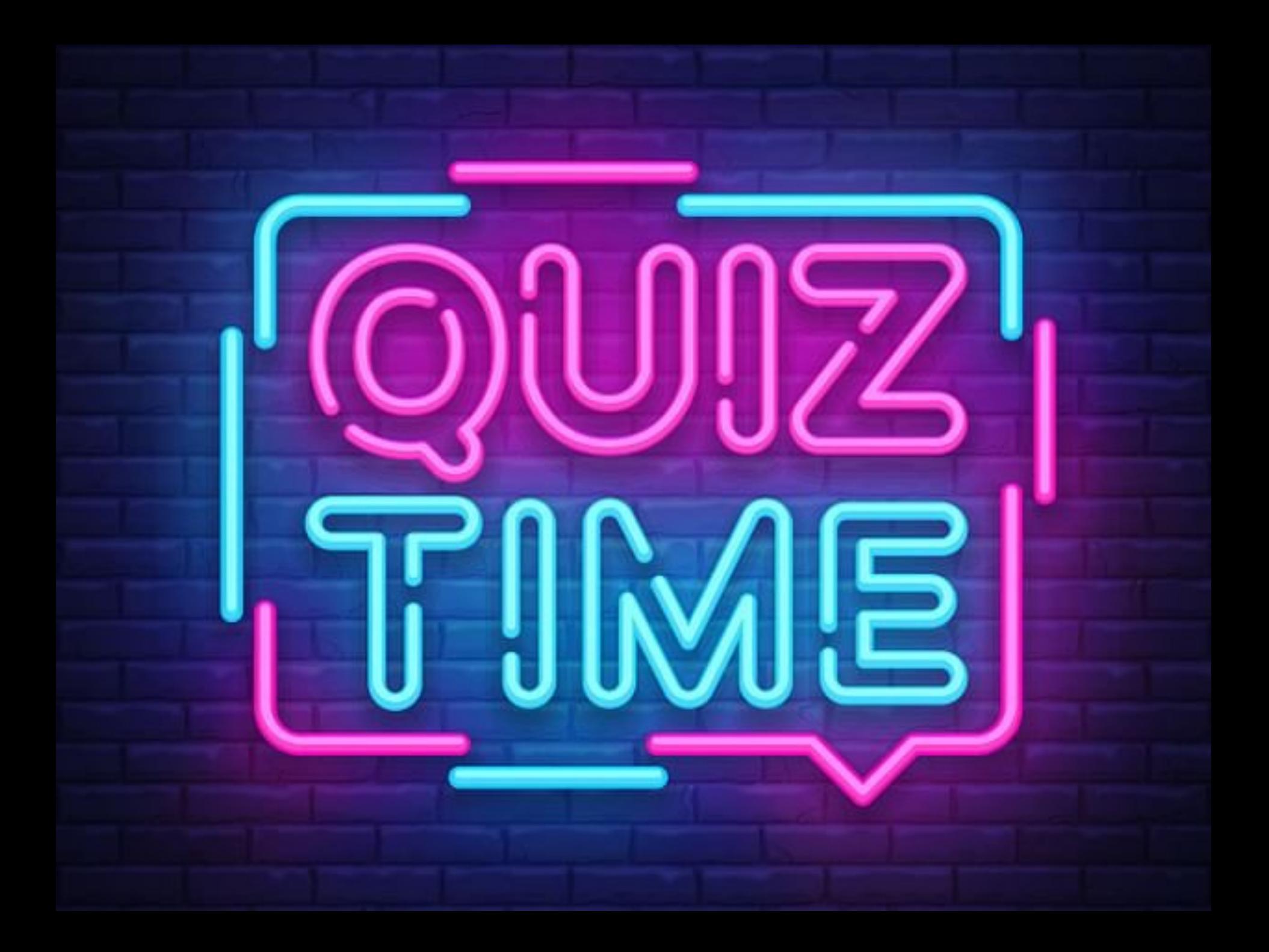

# **Avez-vous des questions pour mieux me connaître?**

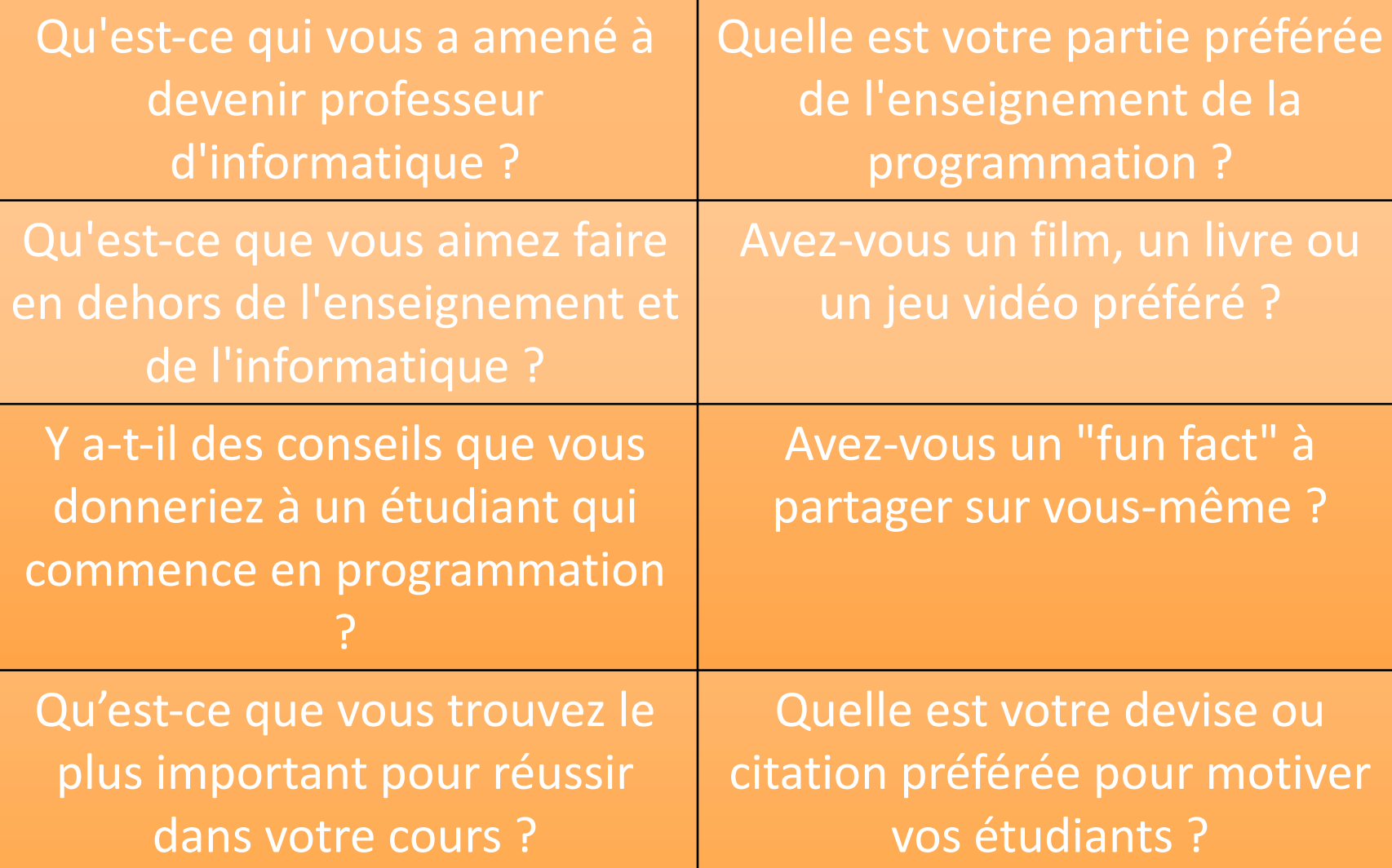